### รายการอ้างอิง

- 1. Clarke, D.W. PID algorithms and their computer implementation. Trans Inst MC. Oct-Dec, 1984. Vol 6, No 6, pp. 305-316.
- 2. สมบูรณ์ จงชัยกิจ. <u>เอกสารประกอบการบรรยายเรื่องการควบคมแบบอัตโนมัติ</u>  $\mu$ ละการควบคมแบบ PID. สมาคมเทคโนโลยี่ (ไทย-ญี่ปุ่น).
- 3. Model SLPC. SLMC & SPLR Programmable Instrument Function & Application. Technical Information. YEW, 1985
- 4. Telerm Compact Controller E. Technical Manual Fuji Electric Co., Ltd.
- 5. Shimaden, Temperature and Humidity Control Specialists Model SR24. Tokyo : SHIMADEN CO.,LTD.
- 6. Bennett, Stuart. Real-Time Computer Control: An introduction. London : Prentice Hall International (UK) Ltd., 1989.
- 7. 8-Bit Embedded Controller Handbook. Santa Clara, USA : Intel Corporation, 1989.
- 8. Embedded Controll Applications Handbook. Santa Clara, USA : Intel Corporation, 1989.
- 9. Petersen, Christopher M. RAM test program prevents crashes. EDN magazine. October 25,1990. pp. 204-205.
- 10. Yammiyavar, Pradeep. Control Panel Design. Bangalore, India : CEDT Publication, 1988.
- 11. Yammiyavar, Pradeep. Ergonomics for Electronics equipment design. Bangalore, India : CEDT Publication, 1987.
- <u>12. อำนวย แสงวิโรจนพัฒน์. ตัวควบคุมเชิงเลชชนิดโปรแกรมได้สำหรับกระบวนการทาง</u> ือตสาหกรรมแบบต่อเนื่อง. กรุงเทพมหานคร : วิทยานิพนธ์ จุฬาลงกรณ์วิทยาลัย, 2532.
- $13.$  สุริยงค์ เลิศกุลวาณิชย์, ดร.สมบูรณ์ จงชัยกิจ. <u>การพัฒนาเครื่องควบคม PID</u> เชังเลขขนาดกะทัดรัด. กรุงเทพมหานคร ะ การประอุมรัข าการท างรัศวกรรม ไฟฟ้า ครั้งทั 15 สถาบันเทคโนโลยพระจอมเกล้าธนบุรั, 2535.
- 14. Shimaden. SR21 series service manual. Tokyo : SHIMADEN Co., LTd.
- 15. Ogata, Katsuhiko. Discrete-time control systems. Englewood Cliffs, New Jersey : Prentice-Hall International, Inc., 1987.
- 16. Lukas, Michael P. "Distributed Control Systems Their Evaluation and Design. New York : Van Nostrand Reinhold Company, 1986.
- 17. Dot Matrix LCD module user manual. Bangkok : Sila Research Co., LTD., 1993.
- 18. Linear Data book. Santa Clara, California, USA : National Semiconductor Corporation.
- 19. Linear Applications Handbook. Santa Clara, California, USA : National Semiconductor Corporation.
- 20. Sheingold, Daniel H. Transducer interfacing handbook A guide to Analog Signal Conditioning. Massachusetts 02062, USA : Analog Devices Inc., 1981.
- 21. Weber, Samuel. Circuits for eletronics engineers. New York: McGraw-Hill, Inc., 1977.
- 22. Kenneth L.Short. Microprocessors and Programmed Logic. India: Prentic-Hall of India Private Limited, 1988.
- 23. PAL Device Data Book. Santra Clara, USA : Advanced Micre Devices, Inc., 1982.
- 24. REFERENCE MANUAL. California USA : FRANKLIN SOFRWARE, INC., 1987-1990.
- 25. ICE-51FX/PC. In-Circuit Emulator. USA : INTEL CORPORATION, 1990

ภาคผนวก

 $\mathcal{L}^{\mathcal{L}}_{\mathcal{L}}$  ,  $\mathcal{L}^{\mathcal{L}}_{\mathcal{L}}$  ,

#### ภาคผนวก ก

## คู่มือการใช้งานตัวควบคุม PID เชิงเลขขนาดกะทัดรัด

ตัวควบคุม PID เชิงเลข NECTEC-EDL เป็นตัวควบคุมที่ใช้สำหรับโปรเชสที่ ต้องการการควบคุมแบบต่อเนื่องภายในโรงงานอุตสาหกรรม โดยลักษณะของการควบคุมใช้ได้ ทั้งแบบลูปเดี่ยว (Single Loop) และแบบต่อเรียงกัน (Cascade) สำหรับอินพุตที่ใช้ได้กับ  $TC$  (สำหรับโมเดล  $TC$ ) และแบบกระแสมาตรฐาน (สำหรับโมเดล mA) ส่วนเอาต์พุตเป็น กระแสมาตรฐาน นอกจากนี้แล้วมีหน้าสัมผัสสำหรับการเตือนเมื่อการควบคุมออกนอกช่วงการ ทำงาน

ในการกำหนดค่าพารามํเตอรัหรัอเสือกฟังก์ชันการทำงานของตัวควบคุม สามารถ ทำได้โดยใช้ปุ่มเพียง 5 ปุ่ม บนแผงหน้าปัด และการกำหนดวิธีการทำงานหรือสถานะการทำงาน ของเครื่องด้วยการเลือกดิพสวิตช์

### 1. คุณลักษณะของเครือง

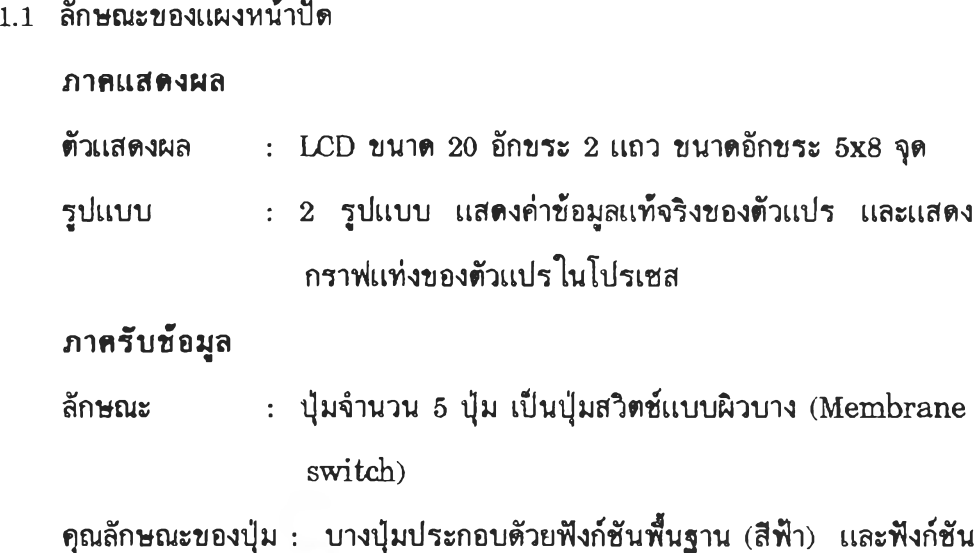

พิเศษ (สีขาว) ลักษณะการกด : ฟังก์ชันพื้นฐาน กดแล้วปล่อยทันที ส่วนฟังก์ชันพิเศษ

กดนานกว่า 1 วินาที

## Note สำหรับปุ่ม Increment และ Decrement มีฟังก์ชันพิเศษ เป็นการทำงานอย่างรวดเร็ว  $(Fast mode)$

1.2 สถานะการทำงานของเครํ่อง สวิตช์ที่ 6, 7 และ 8 ของดิพสวิตช์ใช้กำหนดลักษณะการทำงานของเครื่อง สวิตช์ที่ 5 ของดิพสวิตข์ตัวเดียวกันใช้กำหนดสถานะของเอาต์พุต เมื่อเกิดความ

#### ผดพลาด

1.3 ไนพุต

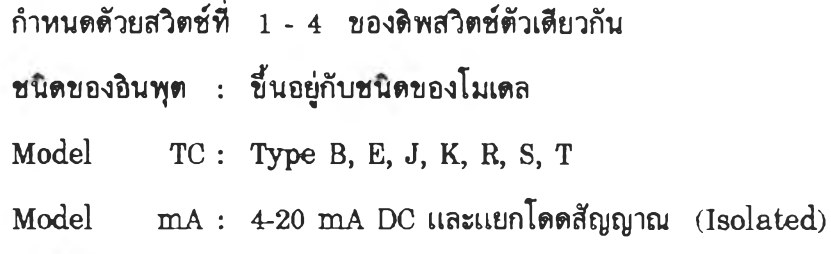

1.4 เอาตพุต

สัญญาณ ะ 4-20 m A DC และแยกโดยสัญญาณ ทั้งโมเดล TC และ m A

ปริมาณโหลด  $: 500$  Ohm max.

 $1.5$  การเตือน (A $lam$ )

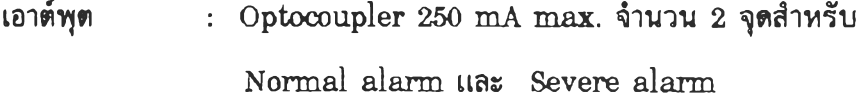

1.6 แหล่งจ่ายไฟขาเช้า ะ 24 V DC

 $1.7$  การใช้กำลังงานไฟ : 5 Watts max.

## 2. ช่วงการทำงานของอินพุตตามชนิดชอง TC (โมเดล TC เท่านั้น)

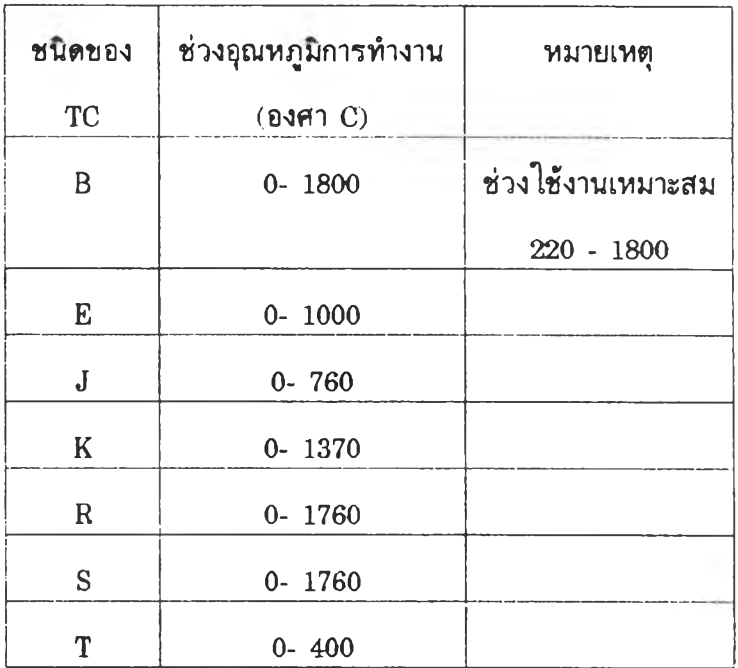

## 3. โครงสร้างของแผงหน้าปัดของตัวควบคุม

 $3.1$  ลักษณะของแผงหน้าปัด (Front Panel)

ลักษณะของแผงหน้าปัดแบ่งตามลักษณะการแสดงผลได้ 2 แบบ

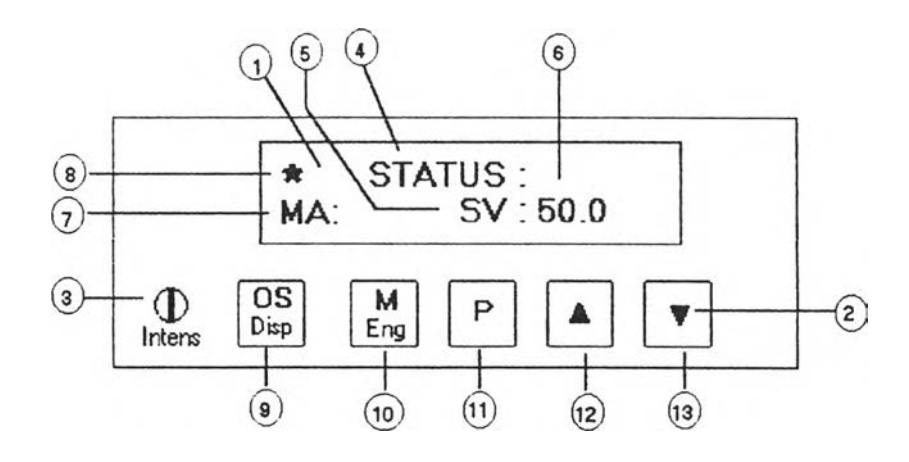

## รูปที่ 1 แสดงแผงหน้าปัดขณะแสดงผลแบบแสดงค่าข้อมูล

- ภาคแสดงผลแบบ LCD  $(1)$
- ภาครับข้อมูล (ปุ่มรับข้อมูล)  $(2)$
- ใ!เมปรับความเข้นของภาคแสดงผล  $\circled{3}$
- ส่วนแสดงชัอกลุ่มของตัวพาราÎ แดอรั  $\binom{4}{}$
- ส่วนแสดงชัอของตัวพารามํเตอรั  $(5)$
- $\binom{6}{}$ ส่วนแสดงค่าของพารามเดอร์
- ส่วนแสดงลักษณะเอาต์พุตของการควบคุมแบบ MANUAL  $(7)$
- ส่วนแสดงผลการเตือนแบบ Normal Alarm (\*) และ Severe alarm (\*\*)  $(8)$
- ี ปุ่มเลือกลักษณะสัญญาณเอาต์พุต (ฟังก์ชัน OS) / เปลี่ยนลักษณะการแสดงผล  $\left( 9\right)$

 $(\n$ พึงก์ชัน Disp)

- $(10)$ ปุ่มเลือกกลุ่มตัวแปร (ฟังก์ชัน M) / เลือกกลุ่ม ENG (ฟังก์ชัน Eng)
- $(1)$  ปุ่มเลือกตัวแปร
- $(12)$ ปุ่มเพิ่มค่าตัวแปร (Increment)
- $\binom{13}{1}$ ปุ่มลดค่าตัวแปร (Decrement)

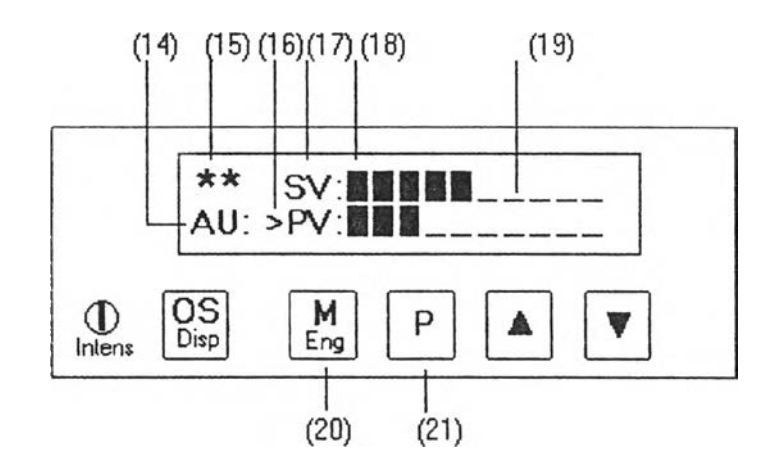

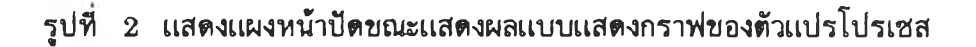

- ลักษณะเอาต์พุตของการควบคุม โดยแสดงตัวอย่างเป็นแบบ Auto (14)
- การแสดงผลการเตือน โดยแสดงตัวอย่างเป็นระบบแบบ Severe alarm (15)
- ตัวบอกแถว ( Prompt ) ที่ใช้งานปัจจุบัน  $(16)$
- ดือของตัวแปรไน โปรเซ ส (17)
- เซลล์ของกราฟแท่งท่แสดงค่า 10 % ของค่าเต็มสเกล (18)
- เซลล์ของกราฟแท่งท่แสคงส่วนเต็มเต็มของกราฟ (19)
- ี ปุ่มสำหรับเปลี่ยนแถวที่สนใจ (ฟังก์ชัน M) (20)
- {เม เสือกตัวแปรโปรเซ สในแถวท่สนใจ (ฟ้งกดืน P) (21)

## 4. ลักษณะชองเครื่องด้านหลัง (Rear Panel)

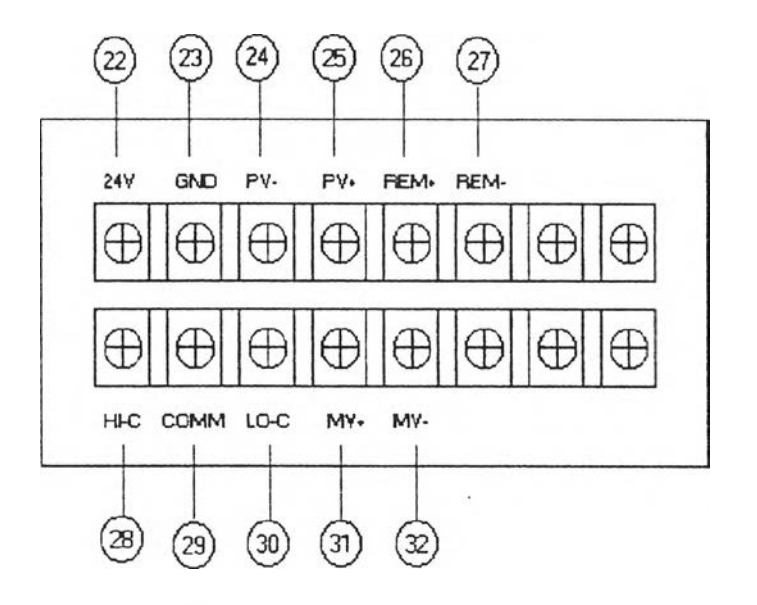

้รูปที่ 3 แสดงลักษณะของเครื่องด้านหลัง

- (22) แหล่งจ่ายไฟ ขั้ว 24 V
- $(23)$  แหล่งจ่ายไฟ ขั้ว Ground
- $(24)$  สัญญาณ PV ขั้ว -
- $(25)$  สัญญาณ PV ขั้ว +
- $(26)$  สัญญาณ SV ขั้ว +
- (27) สัญญาณ SV ยั้ว -
- $(28)$  หน้าสัมผัสการเตือน Severe Alarm (High boundary contact)
- $(29)$  หน้าสัมผัสการเตือนร่วม (Common)
- (30) หน้าสัมผัสการเตือน Normal Alarm (Low boundary contact)
- $(31)$  สัญญาณกระแส MV ขั้ว +
- $\left( \overline{\mathbf{32}}\right)$  สัญญาณกระแส MV ขั้ว -

## 5. ตํพส1)ฅช์เฬ่อกำหนดสถานะของตัวควบคุม

ใช้กำหนดลักษณะของอินพุต (ทั้งโมเดล TC และ โมเดล mA) ลักษณะของเอาต์พุต ้เมื่อตัวควบคุมทำงานผิดพลาด และกำหนดสถานะการทำงานของตัวควบคุมตำแหน่งของดิพสวิตช์ ้จะอยู่บนบอร์ดหลัก รูปที่ 4 และรูปที่ 5 แสดงตำแหน่งและหน้าที่ของดิพสวิตช์ดังกล่าว

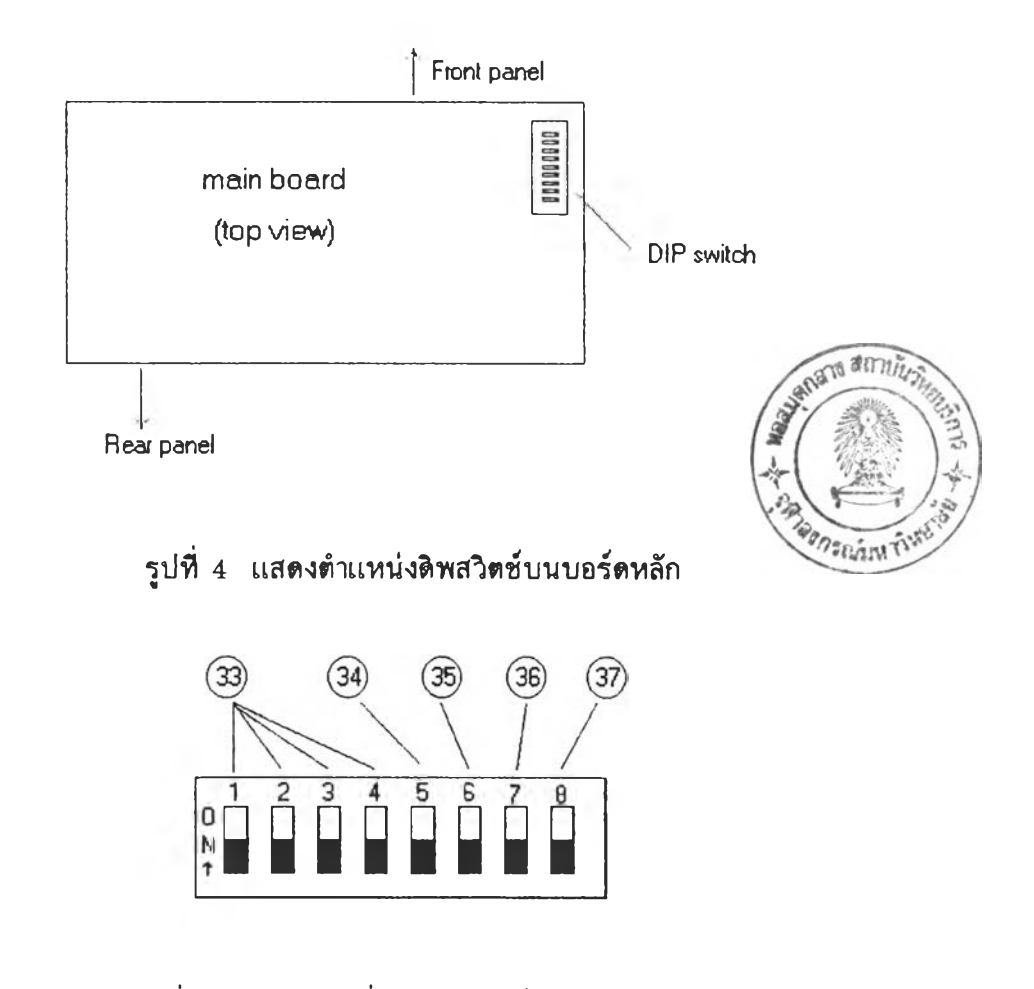

รุป ท ั้ 5 แสดงหน้าทั้ของตัพส1)ตช้ของตัวควบคุม

- (33) ชุดสวิตซ์เลือกชนิดของอินพุต
- $\left( \overline{34}\right)$  สวิตช์สำหรับกำหนดค่าเอาต์พุตขณะเครื่องทำงานผิดพลาด
- $\left( \overline{35}\right)$  สวิตช์เลือก PID1/PID2
- $(36)$  สวิตช์เลือกที่มาของสัญญาณ SV ( Remote/Local )
- $(37)$  สวิตช์เลือก Direct/Reverse
- $6.$  Signal conditioner (สำหรับโมเดล TC เท่านั้น)

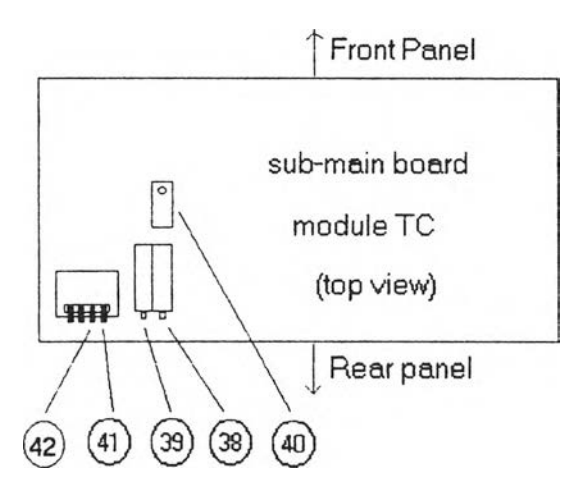

รุปที่ 6 แสดงวงจร Signal conditioner

- $\left( \mathfrak{B}\right)$  ตำแหน่งปรับตั้งค่าศูนย์ ( Zero adj.)
- (33) ตำแหน่งปรับตั้งช่วงการทำงาน ( Span adj.)
- (40) ตำแหน่งปรับตั้งค่าชดเชย Cold junction (Cold junction compensation

adj.)

 $(41)$  สวิตช์ลัดวงจรสำหรับการปรับค่าศูนย์ ( Zero adj. short sw.)

 $(42)$  สวิตช์ลัดวงจรสำหรับการปรับค่าชดเชย Cold junction ( Cold junction adj. short sw.)

7. การกำหนดลักษณะของสัญญาณ SV

กำหนดโดยสวิตช์ที่ 7 ของดิพสวิตช์ (ดูรูปที่ 5) เมื่อ ON ------- REMOTE SV OFF ------- LOCAL SV

### $8.$  การกำหนดลักษณะของ DV

กำหนดโดยสวิตช์ที่ 8 ของดิพสวิตช์ตัวเดียวกัน (ดูรูปที่ 5) เมื่อ  $ON$  ------ Direct DV (  $DV = SV-PV$ ) OFF ------ Reverse DV ( $DV = PV-SV$ )

### 9. การกำหนดเลือกการควบคุมแบบ PID

กำหนดโดยสวิตช์ที่ 6 ของดิพสวิตช์ (ดูรูปที่ 5) เมื่อ

ON — ฟ้งกํชัน PID2 สำหรับการควบคุมร่ค่าเปาหมาย (SV) เปลั๋ยนแปลงตาม

เวลา

 $\overline{\text{OFF}}$  --- ฟังก์ชัน PID1 สำหรับการควบคุมที่ค่าเป้าหมาย (SV) มีค่าคงที่

## 10. การกำหนดติพสวิตช์เลือกชนิดชองอินพุด

## $10.1$  สำหรับโมเดล TC

เพื่อกำหนดชนํดทองเทฮร์โมคัปเปิล 7 ซน่ดแสดงไต้ดังตาราง

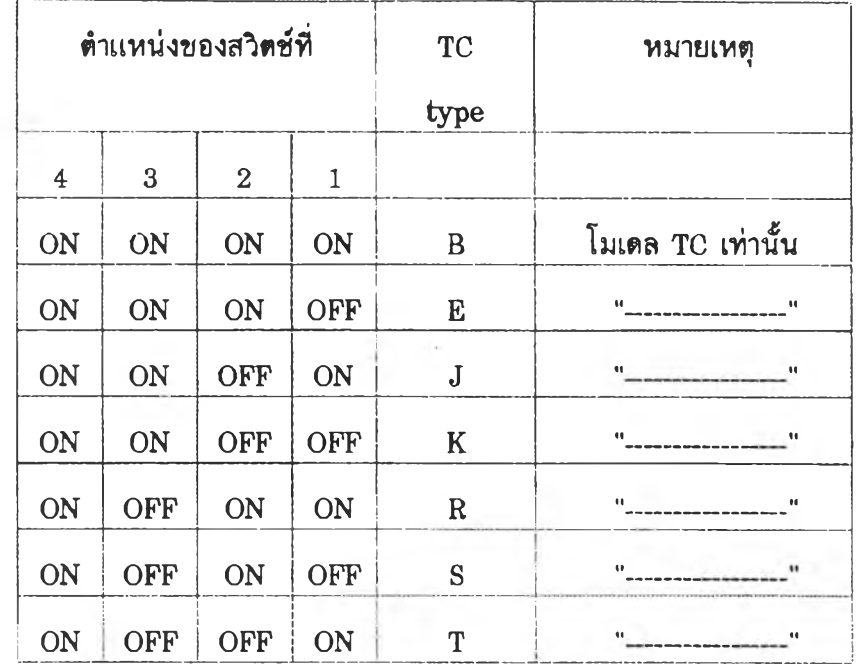

## $10.2$  สำหรับโมเดล mA

๙ }ตซ์ตำแหน่งนี้ 4 จะต้องอยู่ในตำแหน่ง OFF เสมอ ดังนี้

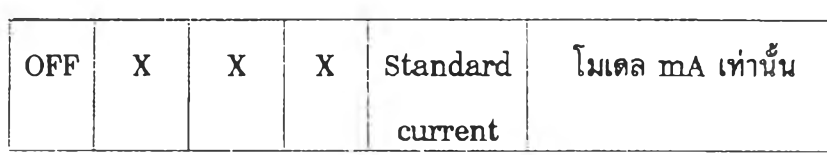

## 11. การกำหนดดิพสวิตช์เลือกสถานะชองเอาต์พุตเมื่อเกิดความผิดพลาด

เพื่อกำหนดลักษณ ะของเอาต้พุดเมอดัวควบคุม'ทำงาน&ดพลาด โดยกำหนดด้วย สวิตช์ที่ 5 ของดิพสวิตช์ โดยที่

ON - เอาต์พุต ( MV ) มีค่าเป็น 0 % เมื่อตัวควบคุมทำงานผิดพลาด

ON - เอาต์พุต ( MV ) มีค่าเป็น 100 % เมื่อตัวควบคุมทำงานผิดพลาด

### 12. การใช้งานแผงหน้าปัด

การใช้งานโดยทั่วไป จะเป็นการป้อนหรือเปลี่ยนแปลงค่าพารามิเตอร์เปลี่ยนลักษณะ การแสดงผล กำหนดลักษณะการควบคุม และการปรับแต่งสัญญาณสำหรับส่วนรับข้อมูลของ ้ แผงหน้าปัดเป็นปุ่มจำนวน 5 ปุ่ม ที่ประกอบด้วยฟังก์ชันหลัก (แสดงด้วยสีน้ำเงิน) และฟังกชัน ีพิเศษ (แสดงด้วยสีขาว) รายละเอียดของแต่ละปุ่มเป็นดังนี้

#### $\left| \begin{smallmatrix} 0\text{S} \ \text{Dir} \end{smallmatrix} \right|$ กำหนดลักษณะการควบคุม / เลือกลักษณะของการแสดงผล

ฟังก์ชันหลัก -- OS (Output Seletion) สำหรับเลือกที่มาของสัญญาณ  $MV$ และลักษณะการควบคุมว่าเป็นแบบ Auto (AU) หรือ Manual (MA) ฟังก์ชันพิเศษ -- Disp (Display) เลือกลักษณะของการแสดงผลกราฟแท่ง (Bar  $graph$  display) หรือแสดงค่าข้อมูลเพื่อการแก้ไข (Data and modified display) อย่างใดอย่างหนึ่ง

M<br>Eng ูเลือกโหมดหรือกลุ่มตัวแปรที่สนใจ เปลี่ยนแถวของกราฟแท่ง / เลือกโหมด Eng ฟังก์ชันหลัก -- M (Mode) ขึ้นอยู่กับลักษณะการแสดงผล สำหรับการแสดงค่าข้อมล - เสือกกลุ่มของตัวแปรหรือพารามิเตอร์ ได้แก่ STATUS, ALARM และ TUNING สำหรับการแสดงผลกราฟแท่ง ~ เสือกกราฟทั่สนใจ ฟังก์ชันพิเศษ -- Eng (Engineering Mode) ใช้กับการแสดงค่าข้อมูลเท่านั้น เฟ่อตั้งช่วงอุณ หภูมิการท่างานของเทอร์โมคัปเปิล (โมเดล TC เท่านั้น) ได้แก่ตัวแปร  $T\_MIN$ ,  $T\_MAX$  (ส่วนโมเดล  $mA$  ตัวแปรทั้งสองจะเป็น 0) และใช้สำหรับปรับแต่งสัญญาณ เอาต์พุตทั่ 0% และทั่ 100% ได้แก่ตัวแปร OP\_CAL <0%>, OP\_CAL <100%> เฟ่อให้สมนัย

กับกระแสมาตรฐาน  $4-20$  mA

 $P$ 

Parameter การใช้งานขึ้นอยู่กับลักษณะการแสดงผล สำหรับการแสดงผลแบบแสดงค่าข้อมูล เปีนการเสือกตัวแปร ห รือพารามิเตอร์ภายใต้โหมดการท่างานหนี้งๆ ี่ สำหรับการแสดงผลเป็นกราฟแท่ง เป็นการเลือกตัวแปรไน

#### ปรเซ สมาแสดงผล

- r \* ] ใช้งานภายใต้การแสดงผลแบบแสดงค่าข้อมุลเท่านั้น ี ฟังก์ชันหลัก -- เพิ่มค่าตัวแปรหรือพารามิเตอร์ ทีละ 1 หน่วย ฟังก์ชันพิเศษ -- เพิ่มค่าตัวแปรหรือพารามิเตอร์อย่างรวดเร็ว
- $\blacktriangledown$  | ใช้งานภายใต้การแสดงผลแบบแสดงค่าข้อมูลเท่านั้น ฟังก์ชันหลัก - ลดค่าพัวแปรหรัอพารามัเตอร็พิละ 1 หน่วย ฟังก์ชันพิเศษ ~ ลดค่าพัวแปรหร็อพารามเดอร็อย่างรวดเร็ว
- $\texttt{note}$  สำหรับปุ่ม  $\blacktriangle$  และ  $\blacktriangledown$  ค่าที่เปลี่ยนแปลงจะบันทึกเข้าเครื่องหลังจากกดปุ่ม M อีกครั้งหนึ่ง

สำหรับวิธีการใช้งานฟังก์ชันของปุ่ม ฟังก์ชันหลัก - กดใโมแล้วปล่อยทันพิ ฟังก์ชันพิเศษ - กดใโมนานกว่า 1 ไนาท

#### 13. การเลือกลักษณะของสัญญาณ MV

การเลือกลักษณะของสัญญาณ MV เพื่อกำหนดเอาต์พุตที่ได้จากการควบคุมแบบ อัตโนมัติ (Auto) หรือกำหนดโดยผู้ใช้ (Manual)

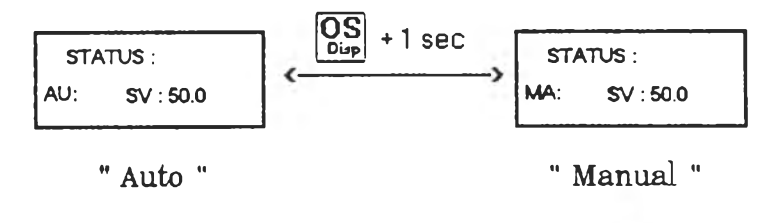

Controller defines output User defines output

### 14. การเปลี่ยนลักษณะการแสดงผล

การแสดงผลของตัวควบคุมสามารถแสดงผลได้ 2 แ บ บ คือ

- $14.1$  แสดงค่าข้อมูลเพื่อการแก้ไข (Data and Modified Display)
- $14.2$  แสดงค่ากราฟแห่งของตัวแปรในโปรเซส ( Bar Display)
	- ในการฟสิยนลักษณ ะการแสดงผลท่าได้โดยกด  $\begin{bmatrix} \overline{\textbf{O}}\textbf{S} \\ \overline{\textbf{D}}\text{Izp} \end{bmatrix}$  **นานกว่า 1 วินาที**

เฟ้อเสือกลักษณ ะการแสดงผล

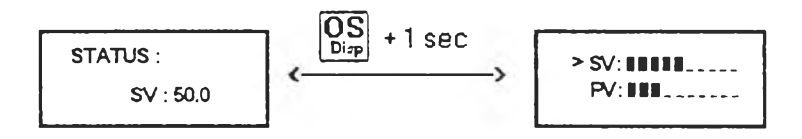

## 15. การใช้บุ้มเมื่อการแสดงผลเป็นการแสดงกราฟแท่ง

์ ใช้สำหรับแสดงผลตัวแปร SV, PV, DV และ MV โดยแสดงได้ครั้งละ 2 กราฟ ในขณะเดียวกัน สำหรับ SV, PV และ MV มีความละเอียดในการแสดงผล 10% ต่อ 1 ช่อง ตัวอักษร DV มีความละเอียด 20% ต่อ 1 ช่อง สำหรับการใช้งานปุ่มเป็นดังนี้

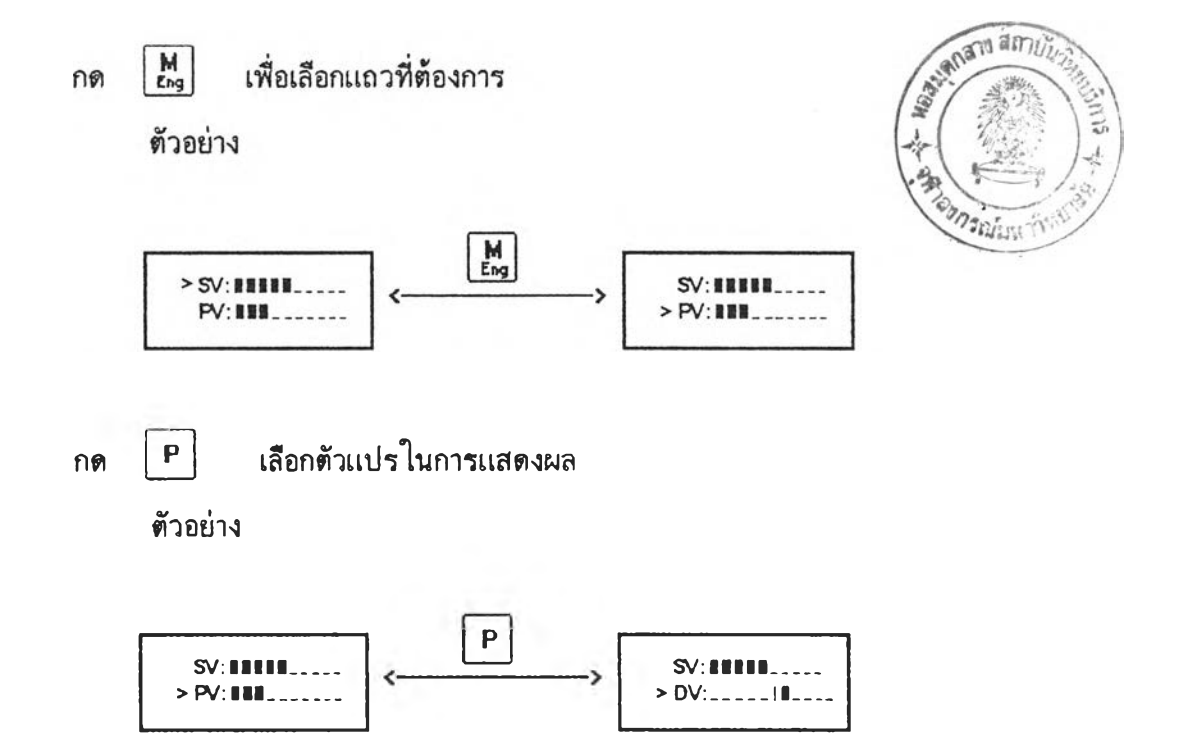

## 16. การปรับตั้งค่าตัวแปร

กระทำได้โดยลักษณะการแสดงผลจะต้องเป็นการแสดงผลแบบแสดงค่าข้อมูลเพื่อการ แก้ไขเท่านั้น ตัวแปรหรือพารามิเตอร์ดังกล่าวได้แสดงในตาราง ก - ชึ่งจะแสดงค่าของตัว พารามํเตอร็ และคุณ สมบัตัภายในโหมดต่างๆ

## 17. การปรับตั้งค่าตัวแปรในโปรเชส

ตัวแปรใน โปรเซสนึ่สามารถตั้งค่าไต้คือ SV และ M V

17.1 การตั้งค่า SV

ตั้งค่า SV ได้ภายใต้ฟังก์ชัน OS และ DIP Switch เลือกไว้ที่ "Local "

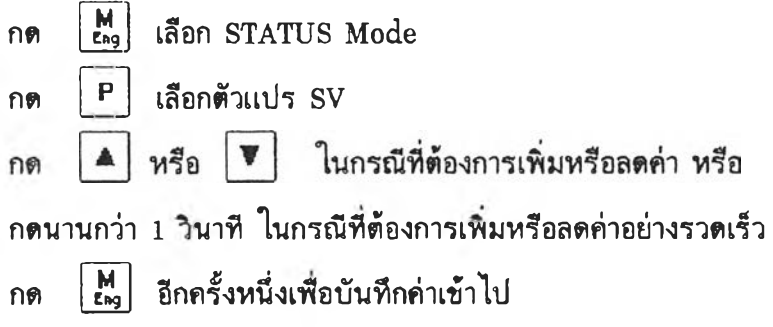

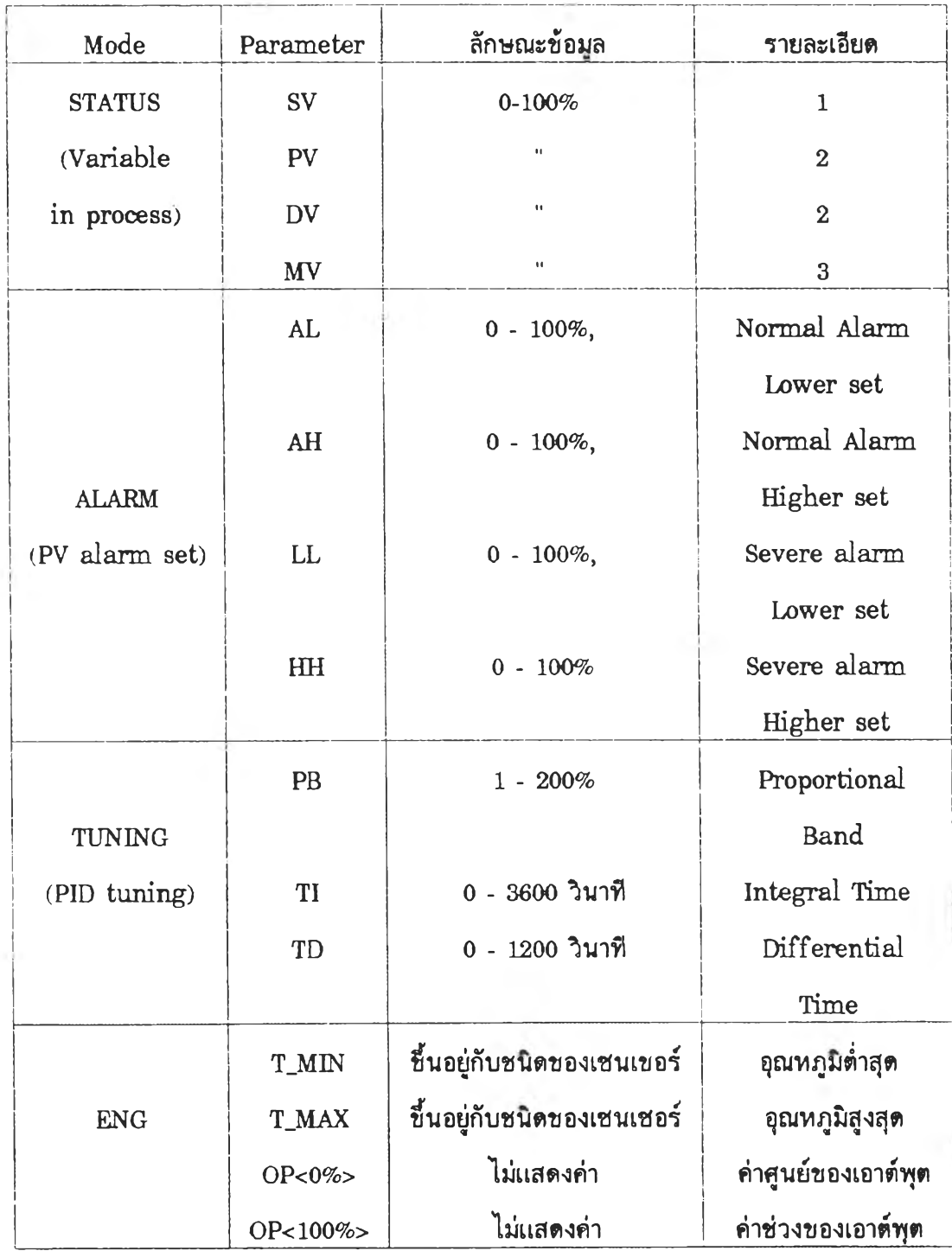

## ตาราง ก แสดงค่าตัวพารามิเตอร์และคุณสมบัติในโหมดต่างๆ

## 1 ตัพสไตบ้ด้องเสือกไว้ทึ Local

- 2. สำหรับแสดงค่าตัวแปรเท่านั้นปรับตั้งค่าไม่ได้
- 3. ปรับตั้งค่าได้ในกรณีที่  $\boxed{\text{OS}}$  เลือกไว้ที่ Manual

## $17.2$  การตั้งค่า MV

ตั้งค่า MV ได้ในกรณีที่ Output Selection เลือกเป็น Manual

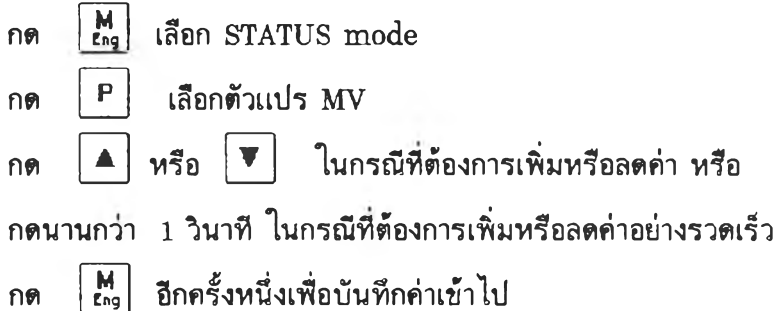

## 18. การตั้งค่าการเตือน (Alarm)

การตั้งค่าการเตือนเบันการตั้งค่าช่วงการท่างานของ PV ทึยอม1รับได้ ภายใด้ช่วงการ ท่างานทึผุ้ใบ้ยอมรับ เร่อ PV ออกนอกช่วงพิ่กำหนด จะเกดการเตือนขึ้นใน 2 ลักษณะ ตือ Normal alarm และ Severe alarm ดังแสดงในรูปที่ 7

## ขั้นตอนการปรับตั้งค่า Alarm

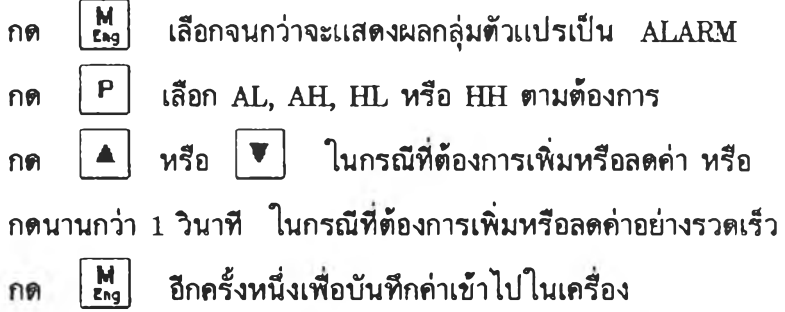

#### note

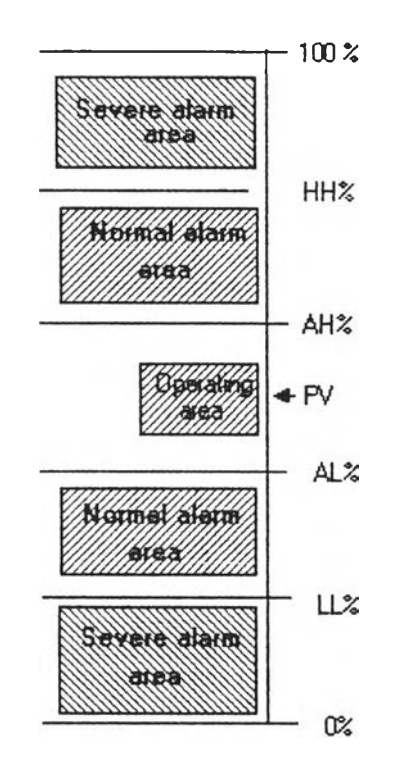

รูป 7 แสดงลักษณะการทำงานของ PV ภายใต้ช่วงที่กำหนด

เอาต้'คุตของการเต้อนจะแสดงออกทางส่วนแสดงผลและทางฮาร์ดแวร์ สำหรับส่วน แสดงผล Normal alarm จะแสดงด้วยสัญลักษณ์ "\*" และ Severe alarm แสดงด้วย สัญลักษณ์ "\*\*" ที่กระพริบด้วยความถี่ 1 เยิรตซ์ สำหรับฮาร์ดแวร์เทอร์มินอล Lo\_co หรือ  $Hi_{\infty}$  (ดูรูปที่ 3) จะอยู่ในสภาวะ "ON"

19. การปรับตั้งค่าพารามิเตอร์ชองการควบคุมแบบ PID

เฟ ่อปรับค่าพ ารามํเตอร์ของการควบคุมแบบ PID

กด  $\begin{bmatrix} \mathsf{M} \ \mathsf{m}_2 \end{bmatrix}$  เสือกจนกว่าจะแสดงผลกลุ่มตัวแปรเป็น TUNING กด  $\boxed{\mathsf{P}}$  เสือกตัวแปรที่สนใจ PB,  $\bm{{\rm T_I}}$  หรือ  $\bm{{\rm T_D}}$ กด [ \* ] หรือ [ \* ] ในกรณ ีทึต้องการเพมหรือลดค่า หรือ ึ กดนานกว่า 1 วินาที ในกรณีที่ต้องการเพิ่มหรือลดค่าอย่างรวดเร็ว กด  $\left| \begin{array}{cc} \mathsf{M} \ \mathsf{m}_\mathrm{g} \end{array} \right|$  เพื่อบันทึกค่าเข้าไป

20. การปรับตั้งค่าอุณหภูมิการทำงาน (Range Setting) ของเซนเซอร์ (สำหรับโมเดล TC)

โดยปกติโปรแกรมจะตั้งค่าช่วงการทำงานของเซนเซอร์เป็นค่าสูงสุด ต่ำสุดชอง เซนเซอร์แต่ละชนิดไว้อยู่แล้ว ขึ้นอยู่กับการเลือกชนิดเซนเซอร์จากดิพสวิตช์แต่ผู้ใช้สามารถ กำหนดช่วงการใช้งานจริง (Working range) ให้แคบลงอีกได้

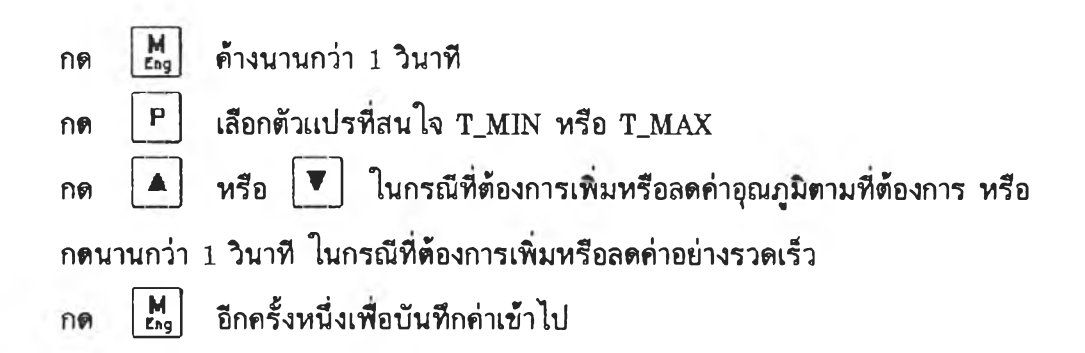

ในการปรับทั้งค่าอุณ หภุมของเซ นเซอรื ผู้ใช้จะค้องปรับค่าช่วงการทำงานของ  ${\rm signal}$  conditioner ด้วยวิธีการปรับตั้งค่าเป็นดังนี้

1. ต่อวงจรดังรุป

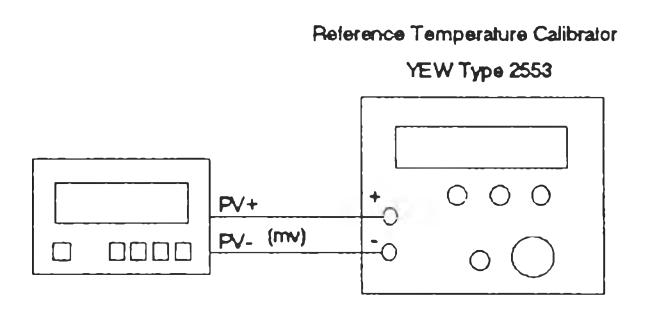

- 2. กดดิพสวิตช์ สำหรับ Cold junction และ Zero adj. ให้ "ON"
- 3. ป้อนแรงดันอ้างอิงที่สมนัยกับอุณหภูมิ T\_MAX
- 4. ป ร ับ Span a d j. ให้อ่านค่า PV ไค้ 75 *%*
- 5. กดดิพสวิตช์สำหรับ Zero adj. ให้ "OFF"

6. ปรับ Zero adj. ให้อ่านค่าได้  $100\%$ 

7. ปรับ Generator ให้ได้แรงดันเสมือนปลายด้านหนึ่งของ TC วัดที่อุณหภูมิ สภาวะแวคล้อม

8. เปิดวงจร Cold junction จากนั้นปรับค่าจนอ่านค่า PV ได้ 100 %

## 21. การปรับแต่งเอาต์พุต

เป็นการปรับแต่งค่า MV ที่ 0-100% ให้สมนัยกับ 4-20 มิลลิแอมป์ ้วิธีการปรับเทียบ มีดังนี้

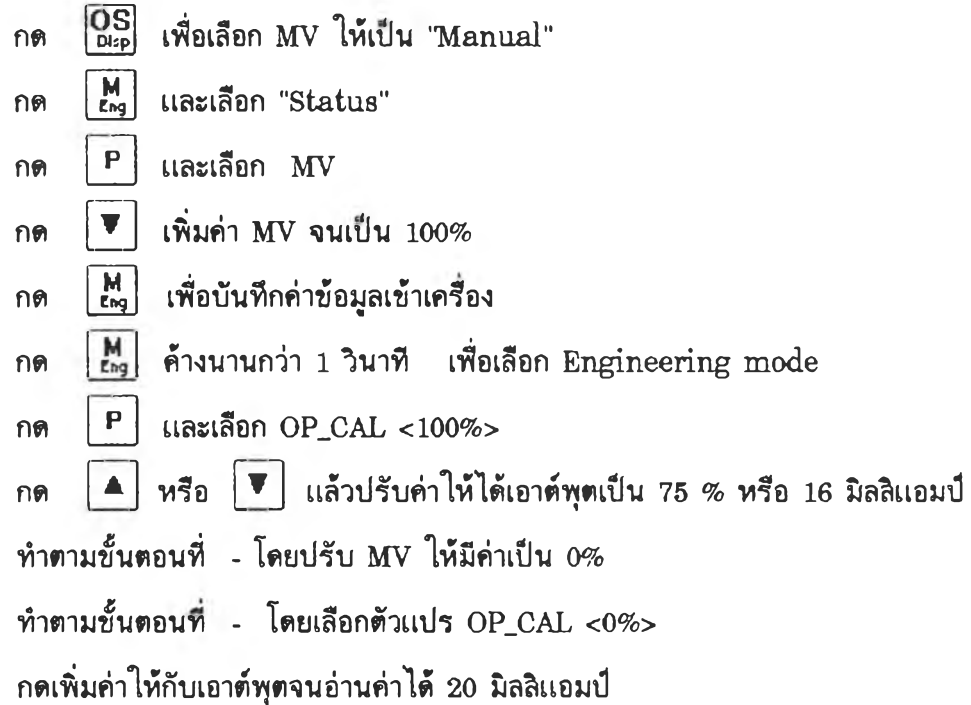

## $22.$  การรายงานความผิดพลาดชองเครื่อง

การทำงานพื่ผิดพลาดของเครองจะเกัดจากวันัจฉัยฮาร์ดแวร์ภายในชองตัวควบคุม

ตาราง ข จะแสดงรายละเสิยดของการทำงานผิดพลาด

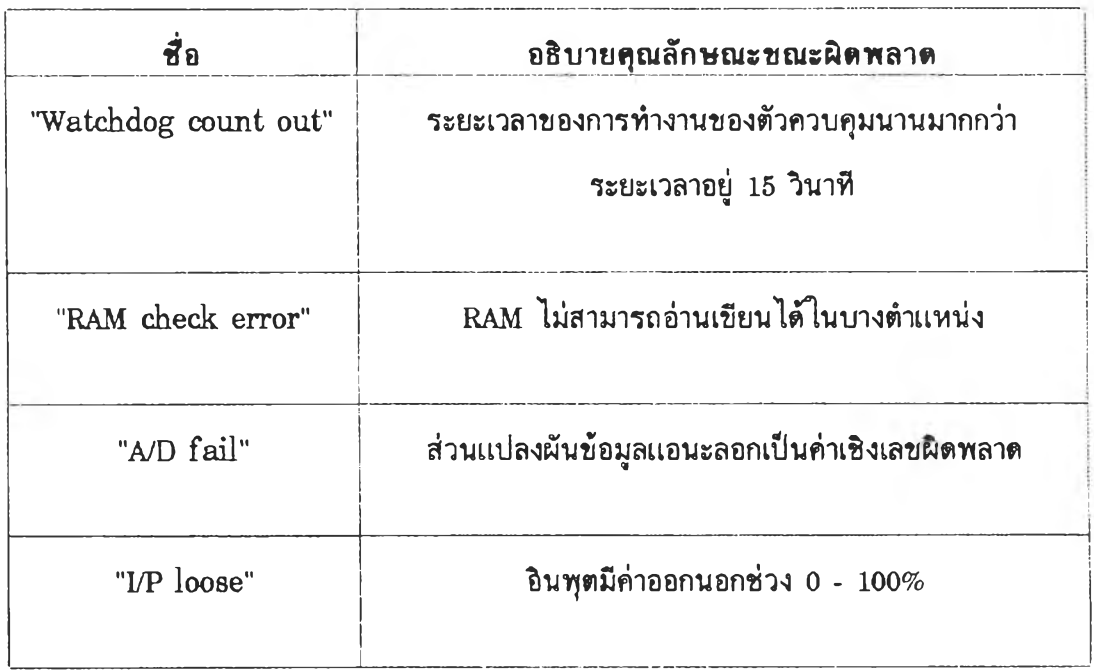

## ตาราง ข แสดงรายละเสิยดการทำงานทํผัดพลาดของตัวควบคุม

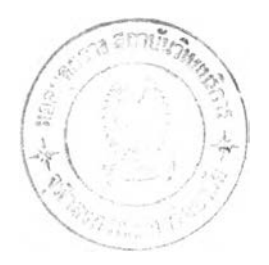

### ภาคผนวก ข

# โปรแกรมตัวควบคุม PID เชิงเลขขนาดกะทัดรัด

```
/*
   BACKGND.C51 -- Background task
   External -- var : timecount
                 func: -Descript --
*/
#pragma CODE SYMBOLS DEBUG /* compiler options */
/* --> header file \leftarrow */
#include <STDIO.H>
#include <ABSACC.H>
#include "83C51FA.H'
#include "GLOBAL.H"
#include "PID.H"
                                                                        \frac{1}{2} \frac{1}{2}#include "LCD.H"
#include "BACKGND.H"
/* --> variable defining \leftarrow */
  /* --> byte defining */
  data unsigned char wd_flag; /* watchdog count out flag */
  data unsigned char wd_count; /* watchdog count out counter */
  /* --> bit type */
                          /* event time turn on flag */data bit evtimer on,
               bar_{flag}, /* display bar flag */
                 update, /* data need display flag */fast_flag, /* keyboard fast flag */
               ad_test, /* A/D test flag */<br>donelsec, /* specital key doing one time flag */<br>err_flag, /* error report require display */
              swap_flag; /* display swapping flag */
  /* --> structure type */
  pstruct vtab[] = {SV:", "PV:", "
     {"STATUS:", 4, "
                                                 DV: ", "
                                                              MV:", "%4d.%1d",
    {RDWR, READ, READ, READ}, {0,0,0,0}, {1000,1000,1000,1000},<br>{N \choose 1000,1000,1000,1000}, {N \choose 2000,1000,1000}HH:", "%4d.%1d",
       {RDWR, RDWR, RDWR, RDWR}, {0,0,0,0}, {1000,1000,1000,1000},{0,0,99.8,998,0,0,99.8,998},
    TD: ", "
                                                              BI:'',''z-6d",{RDWR, RDWR, RDWR, RDWR}, {1,1,0,0}, {200,3600,1200,100},
       \{100, 100, 3600, 3600, 0, 0, 0, 0\},
       ENG:", 4, " T_MIN:"," T_MAX:","OP_CAL:","OP_CAL:", "%-6d",<br>{RDWR,RDWR,RDWR,RDWR},{0,0,0,0}, {3000,3000,3277,3277}}
   \mathcal{E}/* --> integer type */
     int tmp[MAXDPAR]; /* temporary use for PID calculation */
main() { }data unsigned char i, j;/* general counter *//* --> Single rounded main program \leftarrow */
```

```
/* --> power on delay */
  for(i=0; i < 255; i++)
    for(j=0; j<255; j++);
  /* --> watchdog checking */
  if(wd_flag == WD_SET) {
    if (++wd\_count == COUNT_OUT\_DAT) {
      err\_type = WATCHDOG;err\_set();
      send_output();
      update = OK;/* require display */display\_routine();
      while(1);\mathcal{L}\mathcal{L}else
    wd_flag = wd_count = REST;/* --> initialized display */
  init\_lcd();
  /* --> Start-up time diagonostic \leftarrow */
  /* --> 2k RAM checked */STARTADD = 0x0;= 0x7ff;ENDADD
  if(xramchk() ) {
    err_{type} = NV_{RAM};
    err\_set();
    update = OK;display_routine();
    while(1);\mathbf{)}/* --> Non-Volatile event checking */
  if(nv_flag!=\text{NONVOLATILED}) {
    init_max\_engmode();
                                     /* initialized RAM */nv_{1ag} = NONVOLATILED;
                                     /* SET flag for next test */\mathbf{r}else
    restore vtab();
                                     /* restore last data */
  /* --> Input type checking */
  if(SENSOR_TYPE > 6) {
      T MIN FLAG = READ;
      T<sup>MAX</sup>FLAG = READ;T_MIN_I = T_MAX_I = 0;T_{MIN} = T_{MAX} = 0;\mathcal{L}else { /* input is sensor *//* --> Check type of used sensor */if(sens_buf != SENSOR_TYPE) { /* Initialize parameters for the new
one */init\_max\_engmode();
      sens_buf = SENSOR_TYPE;
    \mathbf{I}
```

```
mode_change = cal_sens_parameter(); /* pre-calculate sensor
condition */\mathcal{L}/* --> Read SV source type (remote/local sw (P1B7)) */
 LOCAL\_FLAG = (LOCAL\_SW)? RDWR: READ;/* PID variable initilized */
  /* --> restore display buffer */
  for(i=0; i<sub>MAXDPAR</sub>; i++)tmp[i] = vtab[STATUS].par[i].ipar;/* --> clear variables */
  sv_1 = SV_F;INTE = INTE 1 = 0; /* Integral term */dv_1 = DV_F;DER = DER 1 = 0;/* Difference term */pv_1 = PV_F;/* --> Pre-calculate PID gain */
  store_int2float(TUNING, vtab[TUNING].nparm, 1.0);
  mode_{change} = cal_{coeff();/* --> Set display to data display */
  ddisplay = DMODE CHANGE;update = OK;/* --> Timer setting */
  init_timebase();
                                /* timebase (250 usec)
                                                           \ast /
  init_event_timer();
                                /* event timer (1 sec)
                                                           *init_system_timer();
                                /* system timer (sampling timer) (0.1)sec) */
  /* --> Set general purpose variable */
  i = 0;/* counter reset */
  /* --> Rounded type main program \leftarrow */
  do \{/* --> User-input interface routine */
    keyboard routine();
    /* --> User-output interface routine */
    display_{\_voutine();/* --> Convert user interface data to controller data */
    switch (mode_change) {
      case ALARM CHANGE :
        store_int2float(ALARM, vtab[ALARM].nparm, 0.1);
        mode_{change =-1;
        break:
      case TUNING CHANGE :
        store_int2float(TUNING, vtab[TUNING].nparm, 1.0);
        mode change = cal coeff(); /* recalculate PID coefficient */break;
      case EMODE_CHANGE:
        mode_{change} = cal_{sens_{parameter}(break;
    \mathcal{L}/* --> Run-time diagonostic <-- */
    /* --> Check A/D */
```

```
if(ad\_test) {
      ad_test = NOK; /* protect interrupt function */
      ad\_min\_val = READ_AD(MIN_CHAN);ad_max_val = READ_AD(MAX_CHAN);if(!ad_test) {
         if((ad_min_val>=0x31b)&&(ad_min_val<=0x33b)) { /* check min */
           if(ad_max_val<0xff0) { /* check max *//* clear data */ad_max_val = 0;/* increment if error */+ i;if(i == 20) {
                                     /* displays message if arrive 20 counts
\ast/i=0;err\_type = AD\_FAIL;err\_set();
               update = OK;\mathcal{F}\mathcal{E}else {
                                     /* no max error */i=0;/* clear counter */err_flag = RESET;\mathcal{L}\mathcal{F}else {
                                                              /* min error *//* clear data */ad\_min\_val = 0;+ i;/* increment if error */if(i == 10) {
                                     /* display message if arrive 10 counts
*/
             err_{type} = AD_{FAIL};err\_set();
             update = OK;\mathcal{L}\big\}\mathcal{E}3
  } while (1);
\mathcal{F}
```

```
/*
  CALCOEF.C51 -- Calculate PID coefficient
\ast/
#pragma CODE SYMBOLS DEBUG
                                            /* compiler options *//* --> header files <-- */
#include "GLOBAL.H"
                             /* global define */
#include "PID.H"
                             /* controller define */#include "CALCOEF.H"
                             /* its header *//* --> calculate difference coefficient */
unsigned char busy; /* flag */unsigned char cal_coeff() {
 float gamma; /* gamma = Td/Ts */<br>unsigned char i; /* counter */
  gamma = Td_F*(1.0/TS);/* --> save to their mirror storages at first */for(i=0; i<4; i+1)
   pid_kd[i] = pid_k[i];/* --> signal to the caller that busy */
  busy = BUSY;
  /* --> calculate PID gain */
  KP = 100/PB_F;KI
      = 0.5*TS*KP/Ti_F;KD1 = Kd1_NUMERATOR/Kd_DENOMINATOR;
  KD2 = Kd2_NUMERATOR/Kd_DENOMINATOR;busy = NBUSY;return -1;
```

```
\mathcal{F}
```

```
/*
 DISPLAY.C51 -- Display routine
\ast/
#pragma CODE SYMBOLS DEBUG /* compiler options */
/* --> header file \leftarrow */
#include <STDIO.H>
                                /* standard i/o */
#include "83C51FA.H"
                               /* CPU register definitions */#include "GLOBAL.H"
                               /* global define */#include "PID.H"<br>#include "PID.H"<br>#include "LCD.H"
                               /* controller define *//* LCD display define */#include "DISPLAY.H"
                               /* its header file */
/* --> function declaration */
  void alarm_echo(); \frac{1}{2} /* concurrent alarm display on screen */
  void display_error(); /* error report */
/* --> variable definition */
  /* --> alarm swapping in display control variable */
    data bit
                          ala_swap;
    unsigned char ala_period_cnt;
  /* --> bar variable */
    unsigned char bhead[MAXBMODE]; \frac{1}{2} bar header control variable */
  /* --> error message buffer */
    char *err_msg[4]= { "
                              NV RAM fail
                           \bar{\mathbf{H}}Watchdog count out",
                           ^{\prime\prime}\bar{H}I/P Loose
                                                   _{\rm H} ,
                           \mathbf{H}A/D fail
                         \};
    unsigned char err_type; /* error type number */
    unsigned char err_disp; /* display error if set */
display_routine() {
  \texttt{alarm\_echo}();
                                       /* display user alarm */
  if(update) {
    if(err_flag) {
       display_error(err_type);err\_disp = SET;ddisplay = DPR_CHANGE;\mathbf{E}else {
       if(err\_disp) {
         err\_disp = RESET;CLEAR_DISPLAY;
         ddisplay = DMODE_CHANGE;\mathcal{L}\mathbf{R}if(!swap_flag) { /* function "0S" */
      DISPLAY_CONTROL(0xc);
                                         \frac{1}{\sqrt{4}} turn off cursor \frac{1}{\sqrt{4}}
```

```
MOV_CURSOR(MAN_LOC); /* display auto/manual */if(MAN_FLAG) 
        print(f("MA:");else
        print(f("AU:");
        if(bar_flag) {
                            /* bar display */
          if(bmode) { 
                           /* prompt on row 2 */bhead[0] = display_bar(bpar1, ROW1, bhead[0], INERT);
            bhead[1] = display_bar(bpar2, ROW2, bhead[1], ACTIVE);
          \mathbf{F}else {
            bhead[0] = display_bar(bpar1, ROW1, bhead[0], ACTIVE);
            bhead[1] = display_bar(bpar2, ROW2, bhead[1], INERT);
          }
        \mathcal{F}else /* data and modified display */display_data();
      update = NOK;\mathcal{F}else { /* function "Disp" */if(bar_flag) /* bar display */
        RESTORE_BAR;
      else {/* data display */SAVE_BAR;
        CLEAR_DISPLAY; 
        ddisplay = DMODE_CHANGE;}
      swap_flag = RESET;
    }
 \mathcal{F}void alarm_echo() {
  MOV_CURSOR(ALA_LOC); /* set to alarm warning position */
  switch(P3¦0xe7) { /* determine alarm event */
    case SEVERE_NORMAL: 
    case SEVERE_ALARM: 
      i f ( ala_swap) 
        print(f'''');
      else
        print(f("**");
      break;
    case NORMAL_ALARM:
      print(f("* "');break; 
    default :
      print(f'''');
 \mathcal{L}
```
}

}

```
void display_error(unsigned char err_nbr) {<br>MOV_CURSOR(HOME);<br>printf(err_msg[err_nbr]);
 \begin{array}{c} \end{array}
```
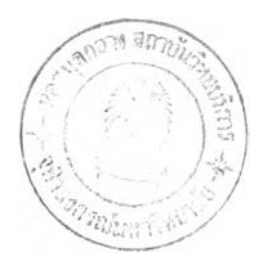

```
/*
 DISP_BAR.C51 -- DISPLAY BAR ROUTINE
\ast/
#pragma CODE SYMBOLS DEBUG /* compiler options */
/* --> header files \leftarrow */
#include <STDIO.H> /* standard function call */
#include "LCD.H"
                       /* user output display */#include "GLOBAL.H"
                       /* general declaration */#include "PID.H"
                       /* PID declaration */#include "DISP_BAR.H" /* its header */
/* --> variables defining \leftarrow */
static unsigned char bar_buffer[MAXBARCELL] =
                                              " };
 {\begin{matrix} \n\cdot & \cdot & \cdot \cdot \n\end{matrix}}unsigned char display_bar(bpar, row, head_flag, status)
  unsigned char
                      bpar; /* parameter counter */
  unsigned char
                       row; /* th row to show */unsigned char head flag; /* head echoed flag */status; /* row status */unsigned char
\left\{ \right./* parameter counter */int
        ipar,
                  /* general counter
           \mathbf{i};
                                       */
  if(head flag)
                                 /* bar name already echoed */MOV_CURSOR(row+OFFSET+7);
  else {
                                 /* bar name not echoed yet */MOV CURSOR(row+OFFSET+4);
    printf("%3s", vtab[STATUS].pchr[bpar]+4);
  ł
  if(bpar != DV) {
    ipar = (vtab[STATUS].par[brar].ipar+5)/100;if(ipar\&0)ipar = 0;
    /* modified to 10% resolution */
    for(i=0; i \le 9; i++) {
      if(ipar) {
        putchar(BLACK);
                                 /* sending black cursor */--ipar;\mathcal{L}else
        putchar(' _ );
                              /* sending underscore
                                                          \frac{*}{ }\mathbf{)}putchar(0x20);\mathbf{L}else {
    ipar = vtab[STATUS].par[DV].ipar/200+6;/* modified to 20% resolution */
    for(i=1; i<=11; i++) {
```

```
if ( i == MID<sub>REL</sub>)putchar(' |');<br>else
         i f ( i<MID_REL)
           if ( i>=i par )putchar(BLACK);
           else
              putchar('<sub>2</sub><sub>;</sub></sub>
         else
           if ( i \leq i par )putchar(BLACK);
           else
              putchar( ' ' );
    }
  }
  MOV_CURSOR( row+OFFSET+3);
  if(status)putchar('>');
  else
    putchar('');
  return ECHOED;
}
move_bar(unsigned char direction) {
  data unsigned char i, j;
  i = j = 0;for(i=0; i<sub>NNBR</sub> Row; i++)for(j=0; j<NBR_COL; j++)if(i) {
         MOV_CURSOR(j+0x40);
         if(direction)
           bar_burfer[i*NBR_COL+j] = rd_data();else
           wr\_dat(bar\_buffer[i*NBR\_COL+j]);}<br>else {
         MOV_CURSOR(j );
         if(direction)
           bar_burfer[i*NBR_COL+j] = rd_data();else
           wr\_dat(bar\_buffer[i*NBR\_COL+j]);}
}
```

```
/DISP_DAT.C51 -- Display Data
\ast/#pragma CODE SYMBOLS DEBUG /* compiler options */
/* --> header files <-- */
                       /* - standard output declaration header file */
#include <STDIO.H>
#include "83C51FA.H"
                       /* - CPU type declaration */
#include "GLOBAL.H"
                       /* - general declaration */#include "PID.H"
                       /* - PID declaration */
#include "LCD.H"
#include "LCD.H" /* - user display */<br>#include "DISP_DAT.H" /* - local declaration */
display_data() {
  int quotient, remain1;
  switch (ddisplay) {
                                  /* mode message job */case DMODE_CHANGE:
      MOV CURSOR(STR_DMODE);
                                  /* echo mode */printf("%6s", vtab[dmode], mchr);
    case DPAR_CHANGE:
                                  /* group message job */MOV_CURSOR(STR_DPAR);
      printf("%6s", vtab[dmode].pchr[dpar]);
    case DDAT_CHANGE:
                                  /* data message job */MOV CURSOR(STR DPAR+7);
      switch (dmode) {
                                   /* which mode to display */case TUNING:
                                   /* tuning mode */printf(vtab[dmode].fchr, tmp[dpar]);
          break:
        case ALARM:
                                   /* PID alarm */case STATUS:
                                   /* its value */quotient = tmp[dpar]/10;remain1 = tmp[dpar] %10;
          if((tmp[dpar]) = -9) & (tmp[dpar] < 0))
            printf(" -%1d.%1d", quotient, remain1);
          else
            printf(vtab[dmode].fchr, quotient, remain1);
          break:
        case ENG:
                              /* ENGineering MODe */switch (dpar) {
            case T_MIN :
            case T_MAX :
               printf(vtab[dmode].fchr, tmp[dpar]);
               break;
            case OP_0 : /* output offset */
               print(''(-0x-x);
               break;
            case OP_100 : /* output span */
               printf("<100%%>");
               break;
```

```
\} break;
        \} break;
)<br>}<br>ddisplay = RESET; /* reset display flag when already done */<br>}
```
N

```
/GETKEY.C51 -- get user key
 note: This file is used by printf function. So user should link
         this program to used library at first. At this time use
         C51L.LIB standard library.
*/
#pragma CODE SYMBOLS DEBUG /* compiler options */
/* --> header files <-- */
#include <reg51.h>
                           /* CPU register define */#include <absacc.h>
                           /* absolute address access */#define USER_KEY XBYTE[0x8000]
extern bit user_keyboard;
extern get_user_key();
char _getkey () {
  return USER_KEY;
                                   n am
\mathcal{F}
```
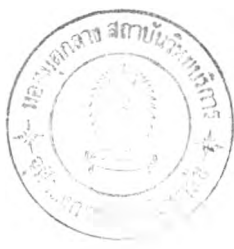
```
/*
  KEYBOARD. C51 -- Keyboard service routine
  External -- var : timebase
              func: -Descript --
\ast/
#pragma CODE DEBUG SYMBOLS /* compiler options */
/* --> header files \leftarrow */
#include <STDIO.H>
                      /* standard i/o defined */
#include "83C51FA.H"
                      /* CPU defined */#include "GLOBAL.H"
                      /* global defined */
#include "PID.H"
                      /* PID system defined */
#include "LCD.H"
                      /* display defined */#include "KEYBOARD.H" /* keyboard defined */
/* control panel counter declaration *//* data display */data unsigned char
                            dmode, /* mode */dpar, /* parameter *//* bar display */
                                    /* mode */bmode,
                            bparl, /* parameter for row 1 */
                            bpar2;/* parameter for row 2 *//* engineering data display */keybuf; /* keyboard buffer */
data unsigned char
unsigned char
                         ddisplay; /* display change */unsigned char
                     mode_change; /* mode change determine by calcoef
\ast//* mode move from tmp to vtab flag */unsigned char cast_flag[MAXDMODE] = {CAST, CAST, CAST, CAST};
/* function declaration */keyboard routine();
                               /* keyboard routine */void service one key();
                               /* key service */
void save_mode_tmp(void); /* save tmp[] to vtab[] */<br>void restore_mode_tmp(void); /* restore vtab[] to tmp[] */
unsigned char alarm_update(); /* update float data alarm */
void store int2float();
                              /* store integer to floating point storage
\astkeyboard routine() {
  void service_one_key();
  if('update) {
    if(_getkey() != NOPRESS) { /* if key is pressed */
      keybuf = _getkey();/* turn on timer if not yet */if(!extimer\_on) {
        /* set next match to compare with timebase */CCAPIL = CL+LOW_T_SFAST;
```

```
CCAP1H = CH + (unsigned char) CY + HIG_T_SFAST;CCF1 = RESET;/* clear event timer interrupt flag */
        CCAPM1 |= 0x9;/* enable event timer interrupt */evtimer_on=ON;
                                    /* timer flag on */
      \mathcal{F}if(fast_flag && (keybuf!=ISPARA)) { /* fast flag on & neglect PAR
key */
        service_one_key(keybuf);
                                           /* service alternate function
of key */update = OK;\}\mathbf{R}else { /* determine release or nopress key */
      /* getkey still in keybuf */if(keybuf!=NOPRESS) {
                                          /* release key */
        service_one_key(keybuf);
        keybuf = NOPRESS;update = OK;ł
                   = donelsec = OFF;
      fast_flag
      extimer\_on = OFF;\frac{1}{\sqrt{1}} reset event timer \frac{1}{\sqrt{1}}CCAPM1
                  &=0xf6;
                                        /* reset PCA module 0 */
    \mathcal{F}\mathcal{L}\mathcal{F}void service_one_key(unsigned char key) {
  unsigned char i; \frac{1}{2} /* general counter */
                            /* save tmp[] when mode pressed */
  void save_mode_tmp();
  void restore_mode_tmp(); /* restore tmp[] when mode pressed */
  switch(key) {
    case ISAUTOMAN:
                           \frac{1}{2} function "0S" */
      if(!fast_flag) {
        if((dmode!=EMODE)&&(!err_flag)) /* If not engineering mode */
          MAN FLAG = ^{\circ}MAN FLAG; /* swapp auto/manual flag */
        else
          MAN FLAG = RDWR; /* Mode ENG, lock to manual */\mathbf{r}/* key function "Disp" */
      else fkeybuf = DUMMY;if(!donelsec) { /* protect for doing one time only */if('err_flag)bar_flag = bar_flag;
             if('bar_flag)tmp[dpar] = vtab[dmode].par[dpar].ipar;\mathcal{L}else
             bar_flag = RESET;
           swap_flag = SET; /* changing display */
           done1sec = ON;
```

```
\mathcal{E}\mathcal{F}break;
case ISMODE:
                                  /* function "M" */
  if(!fast_flag) {
    if(!bar_flag) { /* data display */mode_change = dmode; /* calculate old mode */cast_flag[dmode] = CASTING; /* need cast to type float */
      save_mode_tmp(); /* save last mode */
      if('err_flag) {
        dmode = (++dmode<NDMODE)? dmode:0;
        dpar = 0;\mathbf{r}else {
        dmode = STATUS;
        dpar = MV;\mathbf{r}restore_mode_tmp(); /* restore current mode */
      ddisplay = DMODE_CHANGE;\mathcal{L}/* bar display */else
      bmode = (++bmode<MAXBMODE)? bmode:0;
  \mathbf{r}else {
                                  /* function "Eng" */
    keybuf = DUMMY;if('done1sec) {
      done1sec = ON;if('bar_flag) {
                           /* data mode */mode_{change} = dmode;save_model_{mp}();
         if('err_flag) {
           dmode = EMODE;
           \text{dpar} = 0;\mathcal{F}else {
           dmode = STATUS;
           dpar = MV;\mathbf{r}restore_model_tmp(); /* restore current mode */
         MAN_FLAG = RDWR;ddisplay = DMODE_CHANGE;\}\big\}\mathcal{L}break:
                                     /* function "P''*/case ISPARA:
  if(bar_{1}lag) {
                                          /* bar display */if(!bmode)bparl = (++bpar1 \t\times MAXBPAR)? bparl:0;
         _{\text{else}}bpar2 = (++bpar2 \lt MaxBPAR)? bpar2:0;
    bhead[bnode] = ECHO;
```

```
\mathcal{L}else {
                                        /* data mode */dpar = (++dpar(xtab[dmode].nparm)? dpar:0;ddisplay = DPR_CHANGE;/* status on */
  \mathcal{L}break;
case ISUP :
                                       /* function "Up" or "Down" */
case ISDOWN :
  /* check range first for specified mode */switch (dmode) {
    case EMODE :
      switch (dpar) {
        case T_MAX :
          MIN_TMAX_I = tmp[T_MIN];break;
        case T_MIN :
          MAX\_TMIN_I = tmp[T_MAX];break;
        case OP 0:
        case OP_100:
           vtab[EMODE].par[dpar].ipar = tmp[dpar];vtab[EMODE].par[dpar].fpar = (float) <math>tmp[dpar]*.01;</math>break;
      \mathbf{I}break;
    case ALARM :
      switch (dpar) {
        case AL :
           MAX\_AL_I = tmp[AH];MIN\_AL\_I = tmp[LL];break;
         case AH :
           MAX_AH I = tmp[HH];MIN_AH_I = tmp[AL];break;
         case HH :
           MIN_HH_1 = tmp[AH];break;
         case LL :
           MAX_LLL_I = tmp[AL];break;
       \mathcal{E}break;
  \mathbf{r}/* Use these cases if data display AND its flag = RDWR */
  if(vtab[dmode].flag[dpar] & (!bar_flag)) {
    if(key==ISUP)tmp[dpar] = (++tmp[dpar])\vee tab[dmode].max[dpar])?
                    vtab[dmode].max[dpar]:tmp[dpar];
    else
       tmp[dpar] = (-tmp[dpar]\times vtab[dmode].min[dpar])?
                    vtab[dmode].min[dpar]:tmp[dpar];
```
 $\mathcal{A}$ 

```
ddisplay = DDAT_CHANGE;
      break;
  }
}
/* move tmp[] to table variables */void save_mode_tmp() {
  unsigned char i;
  for(i=0; i<vtab[dmode].nparm; i++) /* save old mode */
    if(vtab[dmode].flag[i] == RDWR)v \ttab[dmode].par[i].ipar = tmp[i];}
/* load tmp[] with table variables */void restore_mode_tmp(void) {
  unsigned char i;
  for(i=0; i<vtab[dmode].nparm; i++) /* load new mode */
    tmp[i] = vtab[dmode].par[i].ipar;}
void store_int2float(mode, num_para, multiplier)
  unsigned char mode;
  unsigned char num_para;
  float multiplier;
{
  unsigned char i;
  for(i=0; i <num_para; i++)
    vtab[mode].par[i].fpar = ((float)v \cdot \tanh[\text{mode}] \cdot \text{par}[i] \cdot \text{ipar} \times \text{multiplier};}
void err_set() { /* error set global variables routine */
  err_flag = SET;
  MAN FLAG = RDWR;
  dmode = STATUS;
  bar_flag = RESET;
  /* --> check output set DIP switch */
  MV_I = (OP\_SET)? 0:1000;tmp[3] = MV_1;}
      }
```

```
/*
 LCD. C51 -- LCD display
  Include : LCD.H -- LCD declarations header file
  Function: init_lcd(), wait(), wr_inst(), rd_inst(), wr_dat(), rd_dat()
  note
         : before the operation to read or write the data port, user
should
            set the instruction port (by using "wr_inst" function)
whether
            DD RAM address or CG RAM address.
\ast/#pragma CODE SYMBOLS DEBUG /* compiler options */
/* --> header files <-- */
#include <ABSACC.H> /* absolute address access */
#include "LCD.H"
                      \frac{1}{2} user display defined header */
void wr_inst();
void wr_data();unsigned char rd_inst();
unsigned char rd_dat();
/* ----------- initialized LCD routine ------------- */
init\_lcd() {
  data unsigned char i,j;
  for(j=0; j <= 3; ++j) {
                              /* 8bit 2row 5x10dot */
    LCD INST WR = 56;
    for(i=1; i \le 100; i++);
  \mathcal{E}DISPLAY_CONTROL(12); /* display on cursor off blink off */CLEAR_DISPLAY; /* clear display */
                       /* increment shift */
  SET\_ENTER(6);SET_CGRAM(0);for(i=0; i<7; +i)
    WRITE_CG(255);RETURN_HOME;
                       /* return home */\mathcal{F}/* -------------- busy waiting routine ------------- */
void wait() {
  while (LCD_{INST_RD&0x80);J.
/* ------------ write instruction port ------------- */
void wr_inst(unsigned char inst_data) {
  wait();
  LCD_INST_WR = inst_data;\mathbf{r}
```

```
/* -------------- read instruction port ------------- */
/*
unsigned char rd\_inst() {
  wait();
  return LCD_INST_RD;
}
\frac{*}{ }/* ----------------- write data port ---------------- */
void wr\_dat(char c) {
  wait();
LCD\_DAT_WR = c;/ * --------------------------------- re a d d a ta p o r t -------------------------------------- * /
unsigned char rd\_dat() {
  wait();
  return LCD_DAT_RD;
}
```

```
/ *
  LINEAR.C51 - software linearlized function
\star /
/DIP switch define type of sensor location
    Note : for ThermoCouple the value are
             TYPE_B
                      0x0
             TYPE_E
                      0x1
             TYPE_J
                      0x2
             TYPE K
                      0x3
             TYPE R
                      0x4
             TYPE_S0x5
             TYPE T
                      0x6
    Note : for Pt 100 RTD the value are (spare)
             DISABLE 0x8 ; disable sensor and use Standard current
    This means defined sequence of look-up table
    should be followed this rule.
\frac{*}{ }#pragma CODE SYMBOLS DEBUG
#include "83c51fa.h"
#include "pid.h"
/ * look-up ta b le define
value * /
  #define VALUE_X(ท)
                     sensor_table[n].value_x
  #define VALUE_Y(n)sensor_table[n].value_y
  #define SLOPE(n)
                        sensor_table[n].slope
  #define OFFSET(n)
                        sensor_table[n].offset\sqrt{*} variable declaration \sqrt{*}/* local type *//* sensor buffer */unsigned char
                        sens buf;
  /* look-up table data structure */
  typedef struct \{/* independent variable such as characteristic
    float value_x;
voltage * /
    float value y;
                          /* dependent variable such as temperature */float slope;
                          /* linear equation slope *//* linear equation offset */float offset;
  }table;
                          /* structure of sensor lookup table */
#include "linear.h"
                          /* sensor look-up table *//* Offset of the first data of each sensor type, the first is 0. *//* Type B, E, J, K, R, S, T */
  code unsigned char lin_offset[] = { 0, 9, 14, 18, 23, 29, 35 };
                             /* Number of data of each sensor type. */
                            /* Type B, E, J, K, R, S, T */
  code unsigned char \text{lin\_set} = { 9, 5, 4, 5, 6, 6, 5 };
```

```
/* opamp gain */float gain;
  float x delta;
                          /* max-min of independent variable *//* max of x that give output of OpAmp 5 V */float x_max;
  float z;
                           / *
s ta n d a r d v o lt a g e o f f s e t * /
  float y_range_100;
/* function declaration */float find x value (float y value);
  float convert(float delta_ratio, float min, float y);
  float linear_and_convert(float x);
  unsigned char cal sens parameter();
/function : convert -- convert the sensor value to \boldsymbol{\mathcal{X}} of sensor value
  argument :
    y : the value which will be converted
    de lta ratio : 100/(max-min)
    min : minimum value
  call : none
  called : linear_and_convert(), forground_routine() (module SYSTIME)
  return : % of full scale of argument
\ast /
float convert(float delta_ratio, float min, float y) {
  return delta_ratio*(y-min); /* convert to % of full scale */
}
/* -------------
                         ----------------------------------
  function : linear_and_convert - linearlize, deamplification and find
             the corresponding sensor value from standard input voltage.
  argument : x ;digital value from input
  variable :
    global : gair
             VALUE_X( )
             OFFSET( )
    local : nreturn : % of sensor value
          : convert () (module LINEAR)
  call
  called   : forground_routine() (module SYSTIME)
  purpose  : Find the corresponding sensor value
\ast /
f loat linear_and_convert(float x) {
  unsigned char n;
  unsigned char offset;
  offset = lin_offset[SENSOR_TYPE];x = (x-z)/gain; /* deamplification the input */
  for(n=0; n<lin_set[SENSOR_TYPE]; n++) /* look-up table */
    if(x > VALUE_X(offset+n))continue;
    else
```

```
break;
  return
convert(y_range_100,T_MIN_F,SLOPE(offset+n)*x+OFFSET(offset+n));
}
/*
  function : cal_sens_parameter - calculate sensor parameter
  argument ะ none
  variable :
    global ะ T_MIN_F - minimum value of Y (such as Temperature) defind
by user
              T_MAX_F - maximum value of yVALUE_Y() - maximum of Y of sensor table which is able to
use its linealized
                           equation.
              OFFSET() - offset of sensor table equationSLOPE() - slope of sensor table equation
              x_max - maximum of independent variable which iscorresponded to T_MAX_F
              x<sup>delta</sup> - delta variable which is x<sup>max-x</sup>_min
              gain - opamp gain
              z - standard voltage offset
              y_range_100 - coefficient for calculate dependent variable
    local : n - counter
              offset - for sensor linearlized data array offset
  call : none
  called : main (module BACKGND)
  description : sensor parameters are x_min, op_gain_i, y_range_100.
These parameter
    are calculated only once when turn on the controller for calculate
the range of the
    sensor.
\ast /
unsigned char cal_sens_parameter() {
  unsigned char ท;
  unsigned char offset;
  for(n=2; n<4; n++)
    vtab[ENG].par[n].fpar = (float) vtab[ENG].par[n].ipar*.01;if(SENSOR_TYPE \leq 6) {
    for(n=0; n<2; n++)
      v \cdot \text{tab} \left[ ENG \right], par[n]. fpar = (float) vtab[ENG]. par[n]. ipar;
    x_mmax = x_d delta = find_x_value(T_MAX_F); /* find max value first
\ast /
    x<sup>-delta -= find<sub>-x</sub>-value(T<sub>-</sub>MIN<sub>-F</sub>); /* next find min value and</sup>
make delta value */<br>gain = 3276
             = 3276.8 / x delta; \frac{1}{2} /* OpAmp gain */
             = 4096-gain*x_max;\rm{z}y_{r}range_100 = 100/(T_MAX_F-T_MIN_F); /* mitiplier of Y */
  }
  return -1;
```
117

```
\overline{1}float find_x_value(float y_value) {
  unsigned char n; /* general counter */unsigned char x_offset; /* offset of sensor table array */
  x_{\text{o}} offset = lin_offset[SENSOR_TYPE];
  n = 0;while(n<lin_set[SENSOR_TYPE]) {
     if(y_value > VALUE_Y(x_ofset+n)) {
       +<i>n</i>;
       continue;
     \mathbf{R}else
      break;
   \mathcal{L}return (y_value-OFFSET(x_offset+n))/SLOPE(x_offset+n);
\mathbf{1}init_max_engmode() {
  T_MAX_F = VALUE_Y(lin_offest[SENSOR_TYPE]+lin_set[SENSOR_TYPE]-1);MAX_TMAX_I = MAX_TMIN_I = T_MAX_I = (int) T_MAX_F;OP_0_F = 25;OP_0 I = 2500;OP_100_F=16.384;
  OP_100_1=1638;\mathbf{r}am amy
```

```
/PUTCHAR.C51 -- Put a character to standard output
 note : this routine is used standard output routine. So it should be
linked to used
         standard library at first. (now use C51L.lib)
\frac{1}{\sqrt{2}}#pragma CODE SYMBOLS DEBUG /* compiler option */
/* --> header files <-- */
#include <REG51.H>
                            /* CPU register define */extern void wr_data();/* user defined display function */char putchar (char c) {
    wr\_dat(c); /* user defined routine */
    return c;
\mathcal{L}
```

```
/*
    SA12.C51 -- 12 bits Successive Approximation
Include : SA12.H -- its header file
Descript :
  Specification : using with 12 bits A/D, D/A hardware.
                  input : standard voltage analog signal (1-5V)
                  output: modified digital data 0-4095 for (1-5V)
                  method:
                    first do 12 bits successive by CPU
                    next convert from 0-5V range to 1-5V range digital
                    data.
\frac{*}{ }#pragma CODE SYMBOLS DEBUG /* compiler options */
/* --> header files \leftarrow */
#include "83C51FA.H"
                              /* CPU register define */#include "GLOBAL.H"
                              /* global define */#include "SA12.H"
                             /* its header file */
/* --> variables define (not used in these module) */
unsigned ad_max_val; /* value from MAX_CHAN */
unsigned ad_min_val; /* value from MIN_CHAN */
delay() \{data unsigned char i;
  for(i=0; i<2; i++);
\mathcal{F}/* -------- 12 bits a/d successive approximation function -------- */
unsigned sa12(unsigned char channel) {
  data unsigned
                         result;
                     /* mask bits, enable mux and clear MSB nibble */
  result = 0;P2 | = 0 \times 10;/* clear mux to no value first */delay();
  P2 = 0;P2 \neq \text{channel};
                     /* set channel */
  P0 = 0x0;/* reset P0 and delay mux */P2B7 = ON;/* turn on mux *//* successive approximation begin here */delay();P2B3 = 1;delay();
  if (COMP)P2B3 = 0;P2B2 = 1;delay();if (COMP)P2B2 = 0;
```

```
P2B1 = 1;delay();if(COMP)
   P2B1 = 0;P2B0 = 1;
 delay();
 if(COMP)
   P2B0 = 0;P0B7 = 1;
 delay();
 if(COMP)
   P0B7 = 0;
 POB6 = 1;delay();
 if(COMP)
   P0B6 = 0;
 POB5 = 1;delay();
 if(COMP)
   P0B5 = 0;
 P0B4 = 1;
 delay();
 if(COMP)
   POB4 = 0;P0B3 = 1;
 delay();
 if(COMP)
   POB3 = 0;POB2 = 1;delay();
 if(COMP)
   POB2 = 0;P0B1 = 1;
 delay();
  if(COMP)
   P0B1 = 0;
 POB0 = 1;delay();if(COMP)
    POB0 = 0;result | = (P2 \& 0xf);result \langle \langle = 8; \rangleresult |= PO;
 P2 \neq P0 \neq 255;return result;
}
```

```
/*
 SYSTIME.C51 -- system timer (sampling timer)
\ast/#pragma CODE SYMBOLS DEBUG /* compiler options */
/* --> header files \leftarrow */
#include <STDIO.H>
                           /* standard input output */#include "83C51FA.H"
                          /* hardware header */#include "LCD.H"
                          /* display header */#include "GLOBAL.H"
                          /* global defining */#include "PID.H"
                          /* PID defining */#include "SYSTIME.H"
                          /* its header *//* - internal variable declaration *//* -- hardware control variable */nv_{1}ag; /* NV RAM flag */
    unsigned char
  /* -- PID variables */float
                      PROP; /* PROPortional */float
              INTE, INTE_1;
                            /* INTEgral present and last event */DER, DER_1;float
                            /* DERivative present and last event */float
                            /* sv last event */sv_1;/* pv last event */
    float
                      pv_1;
    float
                      dv_1; /* dv last event */
    float
                  pid_k[4]; /* PID gain array (kp,ki,kd1,kd2) */
    float
                 pid_kd[4]; /* PID gain array mirror */
    float
                 k_t temp[2];
                            /* PID gain tempory buffer transfer storage
\ast /
  /* -- general counter */data unsigned char j;
                             /* counter *//* -- Output buffer structure */
    data union {
      struct{
        unsigned char high; /* High nibble of 12 bits D/A */
        unsigned char low; /* 8 \text{ bits left } */\} bite;
                            /* byte pattern format *//* word pattern format */int word;
                            /* name of the variable */\} mv_out;
/* - internal function declaration */void save_vtab();void restore_vtab();
  void init_system_timer();
  void send_output();
forground_routine(void) interrupt 6 using 1 {
  if(CCF0) {
                              /* CCON.0 PCA module 0 interrupt */= RESET;
                              /* Disable PCA interrupt */
    EC/* Clear Module 0's interrupt flag */
    CCF0= RESET;
    /* --> Turn on watchdog timer at first time */
```

```
if ((CCAPM4&0x7f) != 0x48)CCAPM4 = 0x48;/* --> set next match of watchdog timer */
   wd\_flag = WD\_REST; /* reset watchdog flag */
   CCAP4L = CL+LOW WMATCH; /* load low and turn off comparator *//* load high and turn on comparator */CCAP4H = CH+(unsigned char) CY + HIGWMATCH;wd_flag = WD_SET; /* set watchdog flag */
   /* --> set_next_match of system timer */CCAPOL += LOW_MATCH;CCAPOH += (unsigned char) CY + HIG_MATCH;
   /* --> Get PV */
                        /* linearlize and convert */if(SENSOR_TYPE \leq 6)
     PV_F = linear_and</u>else
     PV_F = (convert(PV_RANGE100, PV_MIN, (float)
GET_VAR( PV_CHAN)) *1.05);
    if((V_F<=pv_1+0.4)&&(PV_F>=pv_1-0.4)) /* Rounding error */
     PV_F = pv_1;/* --> Get SV */
    if (LOCAL_FLAG) /* LOCAL */
     SV_F = ( float) SV_I*0.1;else / * REMOTE * /
     SV_F = (convert(SV_RANGE100, SV_MIN, (float))GET_VAR(SV_CHAN))*1.05);
    if((SV_F<=sv_1+0.4)&&(SV_F>=sv_1-0.4)) /* Rounding error */
     SV_F = sv_1;/ * --> C alculate DV * /
    DV_F = (DIRECT_SW)? SV_F-PV_F:PV_F-SV_F;
    /* --> Check PV on range */if ((PV_F>=LL_F) & (PV_F<=HH_F)) {
     NO_SEVERE_ALARM = SET; /* no severe alarm */
      if('PV_F>=AL_F)&&(PV_F <=AH_F))
        NO_NORMAL_ALARM = SET;
      else
        NO_NORMAL_ALARM = RESET;
      ala_period_cnt = 0;
    }<br>else {
      NO_SEVERE_ALARM = RESET; / * severe alarm * /
      if (+ \text{ala\_period\_cnt} == 5) {
        ala_swap = \alphaala_swap;
        ala_period_cnt = 0;
      }
    }
    / * — > Check miss o f PV or sv ( input loose ) * /
    i f ( (PV_F>=-0.5)&&(PV_F<=100.5)&&(SV_F>=-0.5)&&(SV_F<=100.5)) {
      err flag = RESET;
                        /* enable A/D test */ad\_test = OK;}
    else {
```

```
err_{type} = IP_{LOOSE};
  err\_set();
  ad test = NOK;
                     /* Bypass A/D test */\mathbf{)}/* --> calculate PROP at first */
if('busy)PROP = (PID1_SW)? (KP*PV_F):(KP*DV_F);else
  PROP = (PID1_SW)? (KPD*PV_F):(KPD*DV F);/* --> Calculate MV */
                                       /* "OS" = "MA:"nual */if(MAN_FLAG) {
  MV F = ((float) MV 1)*0.1;INTE = MV_F - PROP;\mathcal{L}/* "OS" = "AU:"to */else {
  if('busy) {INTE = INTE_1 + KI*(DV_F+dv_1);DER
          = KD1*DER 1 + KD2*(PV F-pv 1);
  \mathbf{r}else {
    INTE
          = INTE_1 + KID*(DV_F+dv_1);
    DER
          = KD1D*DER_1 + KD2D*(PV_F-pv_1);
  \mathcal{F}MV_F = PROP+INTE+DER;
\mathcal{L}/* --> Check MV out of range */if(MV_F < MV_MIN) {
                                         /* lower limit */
  INTE = INTE_1 + MV_MIN-MV_F;MV F = MV MIN;\mathcal{L}else {
  if(MV_F > MV_MAX) {
                                        /* upper limit */
    INTE = INTE_1 + MV_MAX-MV_F;MV_F = MV_MAX;\mathcal{L}\mathcal{F}/* --> Send output to plant */
send_output();
/* --> Save STATUS variables */
for(j=0; j<4; j++) {
  if(vtab[STATUS].flag[j]==READ) {
    vtab[STATUS].par[j].ipar = (int) (vtab[STATUS].par[j].fpar*10);tmp[j] = (!dmode)? vtab(STATUS].par[j].ipar:tmp[j];/* Not echo if display is not in status mode or bar display */
  \mathcal{E}\mathbf{R}/* --> Save for next calculation */
sv 1 = SV F;/* integral term */INTE_1 = INTE;/* save to INTn-1 */dv_1 = DV_F;/* save to D Vn-1 */
                     /* difference term */
```

```
DER_1 = DER;/* save to DERn-1 */pv_1 = PV_F;/* save to PVn-1 */
   /* --> display the result if "M" = "STATUS" */
   if('dmode) { }ddisplay = DDAT_CHANGE;update = OK;\mathbf{E}else
      update = NOK;if('mode_change) {
      cast flag[STATUS] = CAST;mode_change = -1;
    \big\}/* --> save all variables to their buffer */
    save\_vtab();
    /* --> Enable PCA interrupt (all timer interrupt) */
    EC = SET;
  \mathbf{r}/* event timer routine */else {
    if(CCF1) {
                     /* event timer interrupt */CCF1 = RESET;/* disable event timer interrupt */
      CCAPM1 &= 0 \times 6;/* turn of fast flag */
      fast flag = ON;1
  \mathcal{L}\mathcal{F}void send_output() { /* copy the current MV to plant *//* --> modified MV on range */
    mv_out. word = (int) (OP_100_F*(MV_F+OP_0_F));/* --> sent MV */
    P2 = mv_out.bite.high;P0 = mv_out,bite.lower;/* --> Activate holding circuit - on->off */
    for(j=0; j<2; j++); /* D/A delay */
    OUTEN = 0:
    for(j=0; j<10; j++); /* Holding circuit delay */
    OUTEN = 1;\mathcal{L}void init_system_timer() {
           /* Set time base to timer0 overflow */CH = 0;/* Reset PCA time base counter */
  CL = 1;Module 0 in Software Timer mode .1 sec
                                                                          \ast//*
      /*
            turn on comparator and matching condition
                                                                          \ast//*
                              ECOMO CAPPO CAPNO MATO TOGO PWMO ECCFO */
                          \frac{1}{2}\ast//* 0\overline{0}\overline{0}\bf{0}\mathbf{1}CCAPMO = 0x49;\mathbf{1}\mathbf{1}\mathbf{0}initialized system timer Compare CAPture register pair
      /*
                                                                          \ast//* write low byte with matching data low(400) */CCAPOL = 0x90;CCAPOH = 0x01;/* high(400)\frac{*}{ }\ast//*Module 4 in Watchdog timer mode .1 sec
```

```
/*
               turn on comparator and matching condition
                                                                                              \ast//*
                                 \simECOM4 CAPP4 CAPN4 MAT4 TOG4 PWM4 ECCF4 */
  CCAPM4 = 0:
                            /*
                                 \overline{0}\mathbf{0}\Omega\Omega\theta\ast/\Omega\Omega\mathbf{0}/initialized watchdog Compare CAPture register pair
                                                                                              \ast/CCAP4L = 0xff;/* reset watchdog timer to maximum
                                                                                              \ast/CCAP4H = 0xff;/set PCA Counter Mode register
                                                                                              \ast//*
                              CIDL WDTE
                                                  \overline{a}CPS1 CPS0
                                                                                       ECF
                                                                                              \ast/CMOD
            = 0x44;/*
                                \overline{0}\mathbf{1}\mathbf{0}\mathbf{0}\mathbf{0}\mathbf{1}\mathbf{0}\mathbf{0}\frac{*}{ }Turn on PCA interrupt
        /*
                                                                                              \frac{*}{ }EC= ON;/* IE.6 (IE=0xA8, IE.6=0xAE)
                                                                                              \frac{*}{ }/*
                              Turn on global interrupt
                                                                                              \frac{*}{ }EA
                            /* IE.7 (IE=0xA8, IE.7=0xAF)
                                                                                              \frac{*}{ }= ON;Turn on PCA timer
        /*
                                                                                              \frac{*}{ }CR/* CCON.6 (CCON=0xD8, CCON.6=0xDE)
            = ON;\ast/\mathcal{L}void save_vtab() {
  unsigned char i,j;
  for(i=0; i<MAXDMODE; i++) {
     for(j=0; j<sub></sub> <b>MAXDPAR</b>; j++) {
        if(i == STATUS)vtabs[STATUS].flag[j] = vtab[STATUS].flag[j];
        v \ntabs[i].min[j] = v \ntab[i].min[j];v \text{tabs}[i] \text{ .max}[j] = v \text{tab}[i] \text{ .max}[j];v \text{tabs}[i].\text{par}[j].\text{fpar} = v \text{tab}[i].\text{par}[j].\text{fpar};v \text{tabs}[i].\text{par}[j].\text{ipar} = v \text{tab}[i].\text{par}[j].\text{ipar};\mathbf{I}\mathcal{E}\mathcal{L}void restore_vtab() {
  unsigned char i, j;
   for(i=0; i<sub>MAXDMODE</sub>; i++) {
     for(j=0; j<sub></sub><sub>MAXDPAR</sub>; j++) {
        if(i == STATUS)vtab[STATUS].flag[j] = vtabs[STATUS].flag[j];vtab[i].min[j] = vtabs[i].min[j];vtab[i].max[j] = vtabs[i].max[j];vtab[i].par[j].fpar = vtabs[i].par[j].fpar;vtab[i].par[j].ipar = vtabs[i].par[j].ipar;\mathcal{L}\mathcal{L}\mathcal{F}
```

```
/TIMEBASE.C51 -- PCA timebase initialization
\ast/
#pragma CODE SYMBOLS DEBUG /* compiler options */
/* --> header files \leftarrow */
#include "83C51FA.H"
                             /* CPU register define */#include "GLOBAL.H"
                            /* global define */void init_timebase(void) { /* hardware dependent */
     TMOD = 2;/* set timer 0 to 8 bit auto-reload */TH<sub>0</sub>
           = 6;/* 250 usec set */
           = 0;/* disable timer 0 interrupt */ET0
     TR<sub>0</sub>
                       /* turn on timer 0 */
           = ON;\mathcal{L}/function : init_event_timer - Initialized event timer
  description :
    pattern of CCAPM1 - PCA Module Compare/CAPture register module 1
    bit | 7 | 6 | 5 | 4 | 3 | 2 | 1 | 0
           - | ECOM1 | CCAPP1 | CAPN1 | MAT1 | TOG1 | PWM1 | ECCF1 |
    name \frac{1}{2}0 | 1 | 0 | 0 | 0 | 0 |
    \overline{\mathbf{0}}÷
                                                               \overline{0}\frac{1}{4}note :
     bit : 6 - enable comparator function
     bit : 3 - matching condition switch disable at first
     bit : 0 - module 1 interrupt disable at first
\ast/
void init_event_timer(void) {
  CCAPM1 = 0x40;\mathcal{F}
```

```
/*
   XRAMCHK.C51 -- RAM test program prevents crashes
  Function : xramchk();
  argument pass : by register
                  R4:R5 = start addressR6:R7 = end address(bank0 selceted)
  Called : main
           : 0: no error
  return
             1 : pattern 0x55 (even bits set) test error
             2 : pattern Oxaa (odd bits set) test error
             3 : walking ones test error
             4 : memory range test error
  descript : Test external RAM. Argument are passed at the internal RAM
             location by variable "startadd" and "endadd".
\ast/#pragma CODE SYMBOLS DEBUG /* compiler options */
/* --> header files \leftarrow */
#include "83C51FA.H"
                             /* CPU register define */
#include <ABSACC.H>
                             /* absolute address access */
#include "PID.H"
                             /* controller define */#include "XRAMCHK.H"
                            /* its header file */
unsigned char xramchk() {
  data unsigned
                                /* address counter */\mathbf{i};
                              /* temporary storage */data unsigned char
                         tmp;/* start address bumper */data unsigned char bumper;
  data unsigned char shift;
                              /* variable for walking ones test */data unsigned char
                              \frac{1}{2} error report */
                         err;
  err = 0;/* at first no error */bumper = XBYTE[STARTADD];/* bump start address before test */XBYTE[STARTADD] = BUMP_DAT;/* 0x5a is bump data */for(i=STATETARDD+1; i<=ENDADD; i++) {
                                /* save data */tmp = XBYTE[i];XBYTE[i]=EVEN DAT;
    if(XBYTE[i]=EVEN_DAT) {
      XBYTE[i]=ODD_DAT;
      if(XBYTE[i]==ODD_DAT) {
        shift = 1;
        while(shift) {
          XBYTE[i]=shift;if(XBYTE[i]==shift) {
            shift \langle\langle=1;continue;
           \mathcal{E}else {
            err = 3;
```

```
break;
          }
        }
      }
      else
        err = 2;}
    else<br>err = 1;
    XBYTE[i] = tmp; /* return its data */
    if (err)break; 
    else
      continue;
  }
 /* test first byte */if ( !err) /* if not error test first byte - else bypass this process
* /
   if (XBYTE[STARTADD] != BUMP_DAT)<br>err = 4;
  XBYTE[ STARTADD] = bumper; 
 return err;
}
```

```
/*
   83C51FA.H -- CPU registers declaration
   Declaration Register for 83C51FA, 83C51FB, 83C51FC
   device
 \ast/Device list
     ROMless
       1. 80C51FA
     EPROM version
       1. 87C51FA - 8k
       2. 87C51FB -- 16k
       3. 87C51FC -- 32k
\ast/
/* BYTE Registers */
         = 0x80; /* port 0 */
sfr PO
          = 0x81; /* internal Stack Pointer */
sfr SP
         = 0x82; /* Data Pointer low Byte */
sfr DPL
          = 0x83; /* Data Pointer high Byte */
sfr DPH
sfr PCON = 0x87; /* Power CONtrol register */
sfr TCON = 0x88; /* Timer/counter CONtrol register */
sfr TMOD = 0x89; /* Timer/counter MODe control register */
sfr TLO
         = 0x8A; /* Timer 0 Low byte */
sfr TL1
         = 0x8B; /* Timer 1 Low byte */
         = 0x8C; /* Timer 0 High byte */
sfr THO
sfr TH1
         = 0x8D; /* Timer 1 High byte */
sfr P1
          = 0x90; /* port 1 */
sfr SCON = 0x98; /* Serial port CONtrol register */
sfr SBUF = 0x99; /* Serial BUFfer */
sfr P2
          = 0xA0; /* port 2 */
          = 0xA8; /* Interrupt Enable register */
sfr IE
sfr SADDR = 0xA9; /* for multiprocessor communication */
sfr P3
          = 0xB0; /* port 3 */
sfr IP
          = 0xB8; /* Interrupt Priority register */
sfr SADEN = 0xB9; /* for multiprocessor communication */
sfr T2CON = 0xC8; /* Timer/counter 2 CONtrol register */
sfr T2MOD = 0xC9; /* Timer 2 Mode Control Register */
sfr RCAP2L= 0xCA; /* Timer/counter 2 CAPture Register low byte */
sfr RCAP2H= 0xCB; /* Timer/counter 2 CAPture Register high byte */
          = 0xCC; /* Timer/counter 2 Low byte */
sfr TL2
          = 0xCD; /* Timer/counter 2 High byte */
sfr TH2
sfr PSW
          = 0xD0; /* Program Status Word */
sfr CCON = 0xD8; /* PCA Counter Control Register */
        = 0xD9; /* PCA Counter Mode Register */
sfr CMOD
sfr CCAPM0= 0xDA; /* PCA Module 0 Compare/CAPture Register */
sfr CCAPM1= 0xDB; /* PCA Module 1 Compare/CAPture Register */
sfr CCAPM2= 0xDC; /* PCA Module 2 Compare/CAPture Register */
sfr CCAPM3= 0xDD; /* PCA Module 3 Compare/CAPture Register */
sfr CCAPM4= 0xDE; /* PCA Module 4 Compare/CAPture Register */
          = 0xE0; /* ACCumulator */
sfr ACC
          = 0xE9; /* PCA Count value Low byte */
sfr CL
```

```
sfr CCAPOL= 0xEA; /* PCA Compare/CAPture value module 0 Low byte */
sfr CCAP1L= 0xEB; /* PCA Compare/CAPture value module 1 Low byte */sfr CCAP2L= 0xEC; /* PCA Compare/CAPture value module 2 Low byte */
sfr CCAP3L= 0xED; /* PCA Compare/CAPture value module 3 Low byte */
sfr CCAP4L= 0xEE; /* PCA Compare/CAPture value module 4 Low byte */= 0xF0; /* register B */
sfr B
sfr CH
          = 0xF9; /* PCA Count value High byte */
sfr CCAPOH= 0xFA; /* PCA Compare/CAPture value module 0 Low byte */
sfr CCAP1H= 0xFB; /* PCA Compare/CAPture value module 1 Low byte */
sfr CCAP2H= 0xFC; /* PCA Compare/CAPture value module 2 Low byte */
sfr CCAP3H= 0xFD; /* PCA Compare/CAPture value module 3 Low byte */
sfr CCAP4H= 0xFE; /* PCA Compare/CAPture value module 4 Low byte */
/* BIT Registers *//* TCON
         \frac{1}{\sqrt{2}}sbit TF1
           = 0x8F;/* Timer 1 overFlow flag *//* Timer 1 Run control
sbit TR1
           = 0x8E;
                                              \ast/= 0x8D;/* Timer 0 overFlow flag */
sbit TFO
           = 0x8C;/* Timer 0 Run control
                                              \ast/sbit TRO
sbit IE1
           = 0x8B;/* External interrupt 1 */
                    /* Interrupt 1 type control bit */= 0x8A;sbit IT1
                    /* External interrupt 0 */
sbit IEO
           = 0x89:= 0x88;/* Interrupt 0 type control bit */sbit ITO
/* P0 */sbit POB7
            = 0x87;sbit POB6
            = 0x86;sbit POB5
            = 0x85;sbit POB4
            = 0x84;sbit POB3
            = 0x83;sbit POB2
            = 0x82;sbit POB1
            = 0x81;sbit POBO
            = 0x80;/* SCON
          \frac{*}{ }sbit SMO
           = 0x9F;/* Serial port Mode bit specifier 0 when PCON.6 is
reset *//* Framming Error when PCON.6 is set */sbit FE
           = 0x9F;/* Serial port Mode bit specifier 1*/sbit SM1
           = 0x9E;
sbit SM2
           = 0x9D;/* multiprocessor communication enable */sbit REN
           = 0x9C;/* Received ENable */sbit TB8
           = 0x9B;/* 9th bit Transmitted for mode 2 & 3 */= 0x9A;sbit RB8
                     /* SCON.2 *//* Transmit interrupt flag */sbit TI
           = 0x99;sbit RI
           = 0x98;/* Receive interrupt flag */
/* P1 */sbit P1B7 = 0x97;
sbit CEX4 = 0x97; /* External I/O for Compare/Capture Module 4 */
{\rm shift} P1B6 = 0x96;
sbit CEX3 = 0x96; /* External I/O for Compare/Capture Module 3 */
{\rm shift} P1B5 = 0x95;
sbit CEX2 = 0x95; /* External I/O for Compare/Capture Module 2 */
sbit P1B4 = 0x94;
```
sbit CEX1 = 0x94; /\* External I/O for Compare/Capture Module 1 \*/  ${\rm shift}$  P1B3 = 0x93; sbit CEX0 = 0x93; /\* External I/O for Compare/Capture Module  $0$  \*/ sbit  $P1B2 = 0x92$ ; sbit ECI =  $0x92$ ; /\* External Count Input to the PCA \*/  ${\rm shift}$  P1B1 = 0x91; sbit T2EX =  $0x91$ ; /\* Timer/Counter 2 Capture/Reload Trigger and Direction Control \*/ sbit P1B0 =  $0x90$ ; =  $0x90$ ; /\* External Count Input to Timer/Counter 2 \*/ sbit T2  $/*$  P2 \*/ sbit P2B7  $= 0xA7$ ; sbit P2B6  $= 0xA6;$ sbit P2B5  $= 0xA5;$ sbit P2B4  $= 0xA4;$ sbit P2B3  $= 0xA3;$ sbit P2B2  $= 0xA2;$ sbit P2B1  $= 0xA1;$ sbit P2B0  $= 0xA0;$  $/*$  IE  $*/$ /\* Enable All (global enable) \*/ sbit EA  $= 0xAF;$ sbit EC  $/*$  PCA Enable  $*/$  $= 0xAE;$ sbit ET2  $= 0xAD;$  $/*$  Timer 2 Enable  $*/$ sbit ES  $= 0xAC;$ /\* Serial port Enable \*/  $/*$  Timer 1 Enable  $*/$ sbit ET1  $= 0xAB;$ sbit EX1  $= 0xAA;$  $/*$  eXternal 1 Enable  $*/$ sbit ETO  $= 0xA9;$  $/*$  Timer 0 Enable  $*/$ sbit EXO  $= 0xA8;$  $/*$  eXternal 0 Enable  $*/$  $/*$  IP  $*/$ /\* bit 7 for future use  $*/$ sbit PPC  $= 0xBE;$ /\* PCA Priority  $*/$ /\* Timer 2 Priority  $*/$ sbit PT2  $= 0xBD;$ /\* Serial port Priority \*/ sbit PS  $= 0xBC;$ sbit PT1  $= 0xBB;$  $/*$  Timer 1 Priority  $*/$ /\* eXternal 1 Priority \*/ sbit PX1  $= 0xBA;$ /\* Timer 0 Priority \*/ sbit PTO  $= 0xB9;$ sbit PXO  $= 0xB8;$ /\* eXternal 0 Priority  $*/$  $/*$  P3  $*/$ sbit P3B7  $= 0xB7;$  $/*$  ReaD pin  $*/$ sbit RD  $= 0xB7;$ sbit P3B6  $= 0xB6;$ /\* WRite pin \*/ sbit WR  $= 0xB6;$ sbit P3B5  $= 0xB5;$  $/*$  Timer 1 pin \*/ sbit T1  $= 0xB5;$ sbit P3B4  $= 0xB4;$  $/*$  Timer 0 pin  $*/$ sbit TO  $= 0xB4;$ sbit P3B3  $= 0xB3;$  $= 0xB3;$ /\* external INTerrupt 1 pin  $*/$ sbit INT1 sbit P3B2  $= 0xB2;$ 

```
\text{sbit} INTO = 0 \times B2;
                    /* external INTerrupt 0 pin */\text{sbit} P3B0 = 0xB0;
sbit TXD
           = 0xB1;/* serial Transmit Data pin */sbit P3B1 = 0xB1;sbit RXD
           = 0xB0;
                    /* serial Receive Data pin *//* T2CON
          *= 0xCF; /* Timer 2 overflow Flag */
sbit TF2
sbit EXF2 = 0xCE;/* Timer 2 EXternal Flag */= 0xCD;/* Receive CLocK flag */sbit RCLK
\texttt{sbit TCLK} = 0 \texttt{xCC};/* Transmit CLocK flag */
                    /* Timer 2 external ENable flag */\text{sbit} EXEN2 = 0 \times CB;
sbit TR2
           = 0xCA;/* Timer 2 Run control *//* Counter/Timer 2 select */
sbit C T2 = 0xC9;
sbit CP RL2= 0xC8;
                    /* Capture/Reload flag */
/* CCON : PCA Counter Control Register */
sbit CF
         = 0xDF;/* Counter overflow Flag *//* Run Control bit */sbit CR
           = 0xDE;/* bit 5 for future use *//* Module 4 interrupt Flag */sbit CCF4 = 0xDC;
                    /* Module 3 interrupt Flag */\text{sbit } CCF3 = 0xDB;
          = 0xDA;sbit CCF2
                    /* Module 2 interrupt Flag */
           = 0xD9;/* Module 1 interrupt Flag */
sbit CCF1
\text{sbit } CCFO = 0 \times D8;
                    /* Module 0 interrupt Flag *//* PSW
        \star//* CarrY flag */
sbit CY
           = 0xD7;sbit AC
                    /* Auxiliary Carry flag */= 0xD6;
sbit FO
           = 0xD5;/* Flag 0 avialable to the user for general purpose
\frac{*}{ }sbit RS1
           = 0xD4;
                     /* Register bank Selector bit 1 */
sbit RSO
           = 0xD3;/* Register bank Selector bit 0 */
                     /* bit 2 for future use */= 0xD2;
                     /* OVer flow flag */sbit OV
                    /* Parity flag */
sbit P
           = 0xD0:
```
/\*<br>global.h -- global variable declaration

## $\ast/$

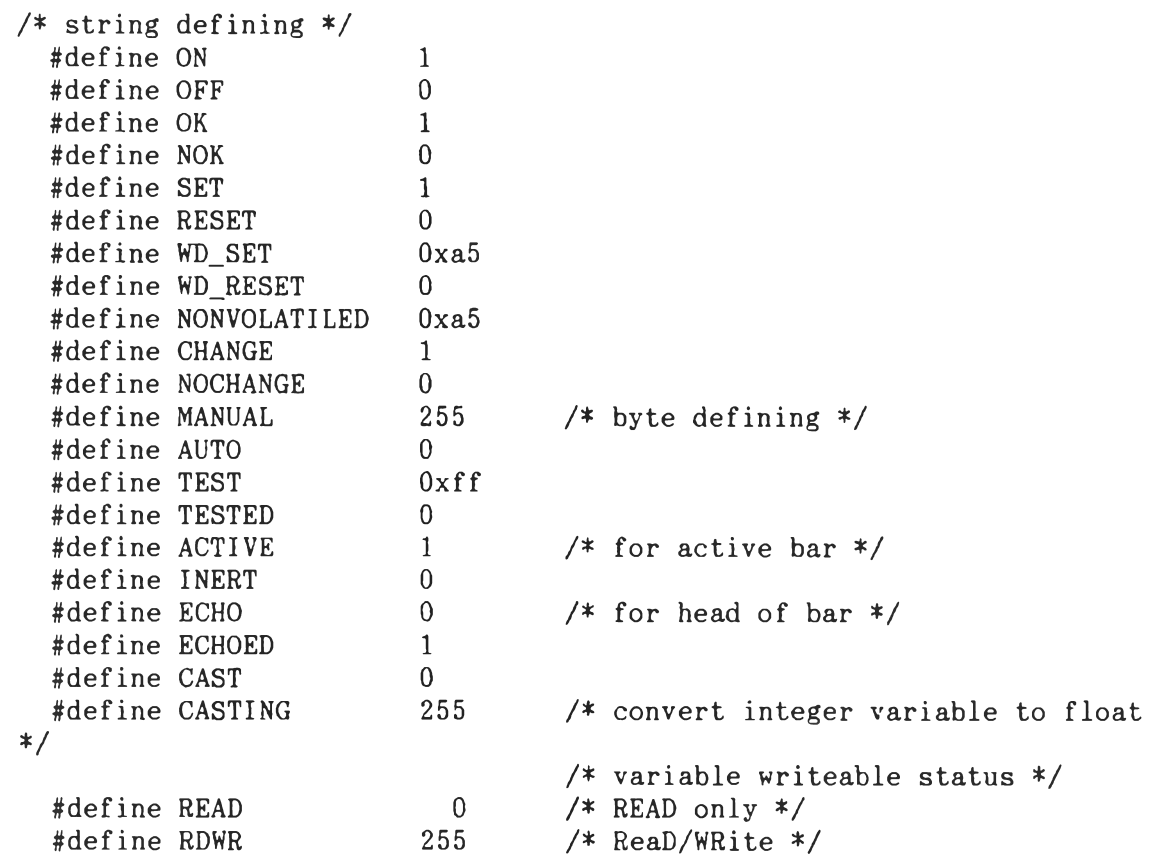

```
PID.H -- Controller declaration file
\star//* --> global define \leftarrow */
  /* - enviroment defining */#define MAXBMODE 2<br>#define MAXBPAR 4
    %#define MAXBPAR 4<br>#define MAXDPAR 4
    #define MAXDPAR
    #define MAXDMODE 4<br>#define NDMODE 3
    %define NDMODE 3<br>#define EMODE 3
    define EMODE 3 / *
  : - mode member defining %/
    ♦define STATUS 0 / *
    ♦def ine ALARM 1 / *
    define TUNING 2 / *
    define ENG 3 / *
                              /* max. bar display *//* max. bar display *//* max. data-display parameter *//* max. data-display mode *//* number of data-mode mode *//* first number of engineering mode *//* input parameter *//* theirs high/low limit define *//* PID parameter *//* output condition *//* - changing in data-display elements */#define DMODE_CHANGE 1
    #define DPAR_CHANGE 2
    #define DDAT_CHANGE 3
  /* - mode member changing status */♦define STATUS_CHANGE 0
    #define ALARM_CHANGE 1
    #define TUNING CHANGE 2
    #define EMODE_CHANGE 3
  /* - PID symbols declaration *//* -- status *//% ---- mode member * /
          ♦define sv 0
          #define PV 1
          ♦define DV 2
          #define MV 3
        /* ---- va rib le * /
          /* floating point storage */#define SV_F vtab[STATUS].par[SV].fpar
          ♦define pvI f Vtab[STATUS].par[PV]. fpar
          #define DV_F vtab[STATUS].par[DV].fpar
          #define MV_F vtab[STATUS].par[MV].fpar
          /* integer storage */#define SV_I vtab[STATUS].par[SV].ipar
          ♦define p v ll vtab[STATUS].par[PV]. ipar
          ♦def ine DV~I vtab[STATUS]. par[DV]. ipar
          ♦define Mvll vtab[STATUS]. par[MV]. ipar
          % max, min defining */<br>#define   MV MAX       100
          #define MV MAX
          #define MV_MIN 0
      /* --- flag */
          #define LOCAL_FLAG vtab[STATUS].flag[SV] /* remote/local
\frac{*}{ }
```
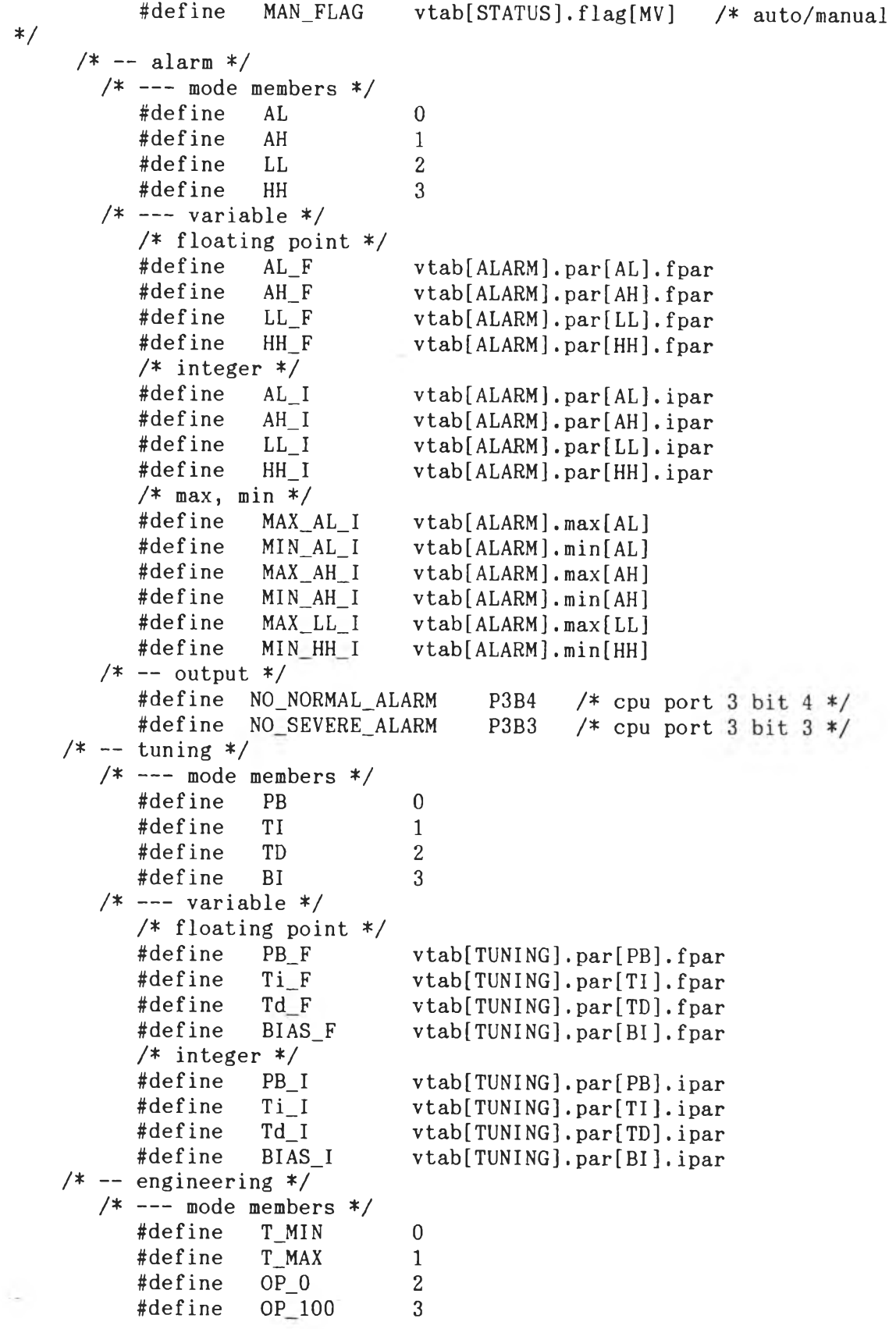

```
/* --- variable */
          /* floating point */#define
                     T_MIN_F
                                  vtab[ENG].par[T_MIN].fpar
                     T MAX_F
                                  vtab[ENG].par[T_MAX].fpar
          #define
                                  vtab[ENG].par[OP 0].fpar#define
                     OP_0_F#define
                     OP_100_Fvtab[ENG].par[OP_100].fpar
          /* integer */#define
                     T MIN I
                                  vtab[ENG].par[T MIN].ipar#define
                     T_MAX_I
                                  vtab[ENG].par[T_MAX].iparOP_0_Ivtab[ENG].par[OP_0].ipar
          #define
                     OP 100 I
                                  vtab[ENG].par[OP 100].ipar
          #define
          /* min, max */#define
                     MAX_TMIN_I
                                  vtab[ENG].max[T_MIN]#define
                     MIN TMIN I
                                  vtab[ENG].min[T_MIN]MAX TMAX I
                                  vtab[ENG].max[T MAX]#define
                     MIN_TMAX_I
                                  v \cdot \text{tab}[ENG].min[T_MAX]#define
          #define
                     T MIN FLAG
                                  vtab[ENG].flag[T_MIN]T_MAX_FLAG
          #define
                                  vtab[ENG].flag[T MAX]/* - PID terms gain defining */
    /* variables declared in module SYSTIME */
    #define
              KP
                     pid_k[0]/* proportional gain */#define
                     pid_k[1]/* integral gain */ΚI
                     pid_k[2]/* derivative gain 1 */
    #define
              KD1
              KD<sub>2</sub>
                     pid_k[3]/* derivative gain 2 * /#define
    /* mirror of PID gain *//* proportional gain */#define
              KPD
                     pid_kd[0]/* integral gain */
    #define
              KID
                     pid_kd[1]/* derivative gain 1 */
    #define
              KD1D
                     pid_kd[2]#define
                     pid_kd[3]/* derivative gain 2 * /KD<sub>2</sub>D
/* hardware dependent defining */
  /* - input multiplier (dg508) */MAX_CHAN
                               0x00 /* 5 V input channel */
    #define
              MIN_CHAN
                               0x10 /* 1 V input channel */
    #define
                               0x20 /* PV input */
               PV_CHAN
    #define
    #define
               SV_CHAN
                               0x30 /* SV input */
    #define
               GET_VAR (chan)
                               sa12(chan)
                               sa12(chan)
    #define
               READ_AD(chan)
  /* - PID status DIP switch defining *//* - Controller set *//* P1.7 */#define
               LOCAL_SW
                               P1B7
                                         /* P1.6 */#define
               DIRECT_SW
                               P1B6
                                         /* P1.5 */#define
               PID1_SW
                               P1B<sub>5</sub>
    /* - Output set when error *//* P1.4 */#define
               OP_SET
                               P<sub>1</sub>B<sub>4</sub>
    /* - PID select sensor switch defining */(P1&0x0f) /* P1.3 - P1.0 */
    #define
               SENSOR_TYPE
  /* - error defining */COUNT_OUT_DAT
                               150 /* watchdog fault counter */#define
    /* -- error type defining */\overline{0}NV_RAM
    #define
    #define
               WATCHDOG
                               \mathbf{1}
```

```
\overline{2}IP LOOSE
    #define
    #define
              AD FAIL
                              \mathbf{3}/* - keyboard message defining *//* modified if hardware are modified */#define ISAUTOMAN
                             Oxef /* bit DA4, AUTO key is pressed */
                             Oxf7 /* bit DA3, MODE key is pressed */
    #define ISMODE
    #define ISPARA
                             Oxfb /* bit DA2, PARameter key is pressed */
                             0xfd /* bit DA1, UP key is pressed */
    #define ISUP
    #define ISDOWN
                             Oxfe /* bit DAO, DOWN key is pressed */
                             0xf3 /* bit DA2 & DA3, MODE & PAR are
    #define ISMODEPARA
pressed *//* - external RAM check range defining */DWORD[0x4] /* start address passing location
    #define STARTADD
\ast/
                         DWORD[0x6] /* end address passing location */
    #define ENDADD
    /* note : include <absacc.h> first */
/*
  -- PID variable table --
  This structure is used by :
    Files : PID.C51
            KEYBOARD.C51
\frac{*}{ }typedef struct {
                  *<sub>mchr</sub>;/* mode message for display */char
                          /* number of parameter of mode */unsigned char nparm;
  char *pchr[MAXDPAR];
                         \frac{1}{2} parameter message for display */
  char
                 *fchr;\frac{1}{2} data format */
  unsigned char flag[MAXDPAR]; /* it's flag */
                               \frac{*}{*} its minimum \frac{*}{*}int
        min[MAXDPAR];\frac{1}{2} its maximum */
  int
        max[MAXDPAR];struct {
    float fpar;
    int ipar;
                                /* its value */\mathcal{F}par[MANDPAR];/* PID structure */} pstruct;
typedef struct {
  unsigned char flag[MAXDPAR];
                                /* minimum */int
        min[MAXDPAR];
                                /* maximum */int
        max[MAXDPAR];struct \{float fpar;
    int
          ipar;
                               /* its value */Ł
        par[MAXDPAR];\} p_shadow;
/* external structure
   format : extern struct_type var_name;    comment_module_name
\ast/
  extern pstruct vtab[];
                            /* backgnd */extern p_shadow vtabs[]; /* keyboard */
```

```
/*
   BACKGND.H -- Header file of Background task
   Purpose: Main function
   Callvariable - see external variable
     function - see external function
   Called:
     none
   Description :
     This module is the main module which implementes the background
   routine of the controller. It calls many functions which are in other
   modules and also implements the way to control user-interface,
hardware
   checking (A/D, NV RAM) and PID coefficients calculation.
     see more:
       user-interface concept
       hardware checking
       PID coefficients calculation
*//* - external variable */extern char
                           *err_msg; /* display */
  extern float
                               INTE; /* systime */extern float
                             INTER_1; /* systime */
  extern float
                                DER; /* systime */extern float
                              DER<sub>1</sub>; /* systime */extern float
                               sv 1: /* systime */
  extern float
                               pv_1; /* systime */
                               dv_1; /* systime */
  extern float
                            nv_{1ag}; /* systime */
  extern unsigned char
                           ddisplay; /* keyboard*/
  extern unsigned char
  extern unsigned char
                        mode_change; /* keyboard */
                            v \ntabs[]; /* keyboard */
  extern p shadow
                        cast flag[]; /* keyboard */
  extern unsigned char
  extern unsigned char
                           err_{type}; /* keyboard */
                           sens_buf; /* linear */extern unsigned char
                         ad_max_val; /* sal2 */
  extern unsigned
  extern unsigned
                         ad min val; /* sal2 */
/* - external function */extern unsigned char cal coeff(); /* cal coef */
  extern display routine();
                                    /* display */extern init_lcd();
                                    /* lcd *//* lcd */extern wr_inst();/* linear */extern cal_sens_parameter();
  extern init_max_engmode();
                                   /* linear */extern keyboard_routine();
                                   /* keyboard */
  extern store_int2float();
                                    /* keyboard */
                                    /* keyboard */
  extern err_set();/* sal2 */
  extern unsigned sat2();
  extern init_system_timer();
                                   /* systime */
```
extern restore\_vtab(); extern send\_output(); extern init\_timebase(); extern extern init\_event\_timer(); unsigned char xramchk(); /\* systime  $*/$ /\* systime \* /  $/*$  timebase  $*/$  $/*$  timebase  $*/$ /\* xramchk *\* /*

```
/*
 CALCOEF.H -- PID calculate coefficients header file
\frac{1}{\sqrt{2}}/* --> enviroment defining */
   #define ALPHA
                     0.2/* filter coefficient (1/10 to 1/3) */#define
             TS
                     0.1/* sampling time interval (100 msec) */#define Kd_DENOMINATOR (2*ALPHA*gamma+1)
   #define Kd1_NUMERATOR
                              (2*ALPHA*gamma-1)#define Kd2_NUMERATOR
                              2*gamma*KP
/*
  EXTERNAL VARIABLE
              extern variable_type variable_name; comment_from_module
   format :
\ast/
extern pstruct vtab[];
                       /* backgnd *//* systime */extern float pid_k[4];
extern float pid_kd[4]; /* systime */
```

```
/*
  FUNCTION : display routine()CALL : display_bar(), display_data()<br>CALLED : main()
            : main()
  EX.var : unsigned char bparl,bpar2
              unsigned char barl_head_flag,bar2_head_flag 
              bit update, bar_flag
  LOCAL ะ none 
  DESCRIPTION :
     This module display the message by sending to the standard output 
     (LCD). By synchronize with module keyboard the "update" is used to
     signal the display to do the routine. If the job is done, the
"update"
     is reset.
     The routine of the function is done by determining the "bar flag"
for
     display bar or the data. The "barl_head_flag" and "bar2_head_flag" 
is
     used in bar mode. (see more detail in "disp_bar" module).
\frac{1}{\sqrt{2}}DISPLAY.H -- Display routine header file/* local defining */%#define ROW1 0<br>#define ROW2 0x40
  #define ROW2
  #define ALA_LOC 0
  #define MAN LOC 0x40
                          /* LCD 1st row first address *//* 2nd row first address *//* ALArm display location *//* auto/MANual display location 4/
/* alarm constant defining */♦define SEVERE_ALARM 0xf7
  ♦define NORMAlI aLARM Oxef
  #define SEVERE_NORMAL 0xe7
/* external function
   format ะ [func_type] func_name(); comment_module_name
 \ast /
  extern display_bar(); 
  extern display_data(); 
  extern wr_inst();
  extern wr_data();
  extern move_bar();
                             /* disp_bar *//* disp_dat *//* lcd *//* lcd *//* lcd *//* external variable
  format ะ var_type var_name;
comment_module_name
 \astextern bit
  extern bit
  extern bit
  extern bit
  extern bit
  extern unsigned char   ddisplay; /* keyboard */
                            update; /* backgnd */bar_flag; /* backgnd */fast_flag; /* backgnd */err_flag; /* backgnd */
                         swap_flag; /* backgnd */
```
extern data unsigned char bparl; extern data unsigned char bpar2; extern data unsigned char bmode; /\* keyboard \*/  $/*$  keyboard  $*/$ /\* keyboard \* /
```
/*
   DISP_BAR.H -- DISPLAY BAR HEADER
\frac{*}{ }/* --> LCD message defining */
  /* --> LCD bar cell character address */
    #define BLACK
                           \overline{0}/* character generated in CG RAM of LCD
\ast//* - LCD 2 rows 20 characters/row */#define ROW_OFFSET 0x40
                               /* absolute first location *//* relative middle position */#define MID_REL
                           -6
    #define OFFSET
                           \overline{0}/* 1st location to display in each row
*/
    #define MAXBARCELL
                          40
  /* EXTERNAL VARIABLE
       format : extern var_type var_name; comment_module_name
   \ast/
                                  vtab[]; /* backgnd */extern pstruct
    extern data unsigned char
                                  bmode; /* keyboard */extern unsigned char
                                adisplay; /* keyboard */
    extern unsigned char barl_head_flag; /* display */
    extern unsigned char bar2_head_flag; /* display */
  /* - external functionformat : extern func_type func_name; comment_module_name
   \ast/extern void wr_inst();
                                     /* lcd */extern void wr\_dat();
                                     /* 1cd */extern unsigned char rd\_dat(); /* lcd */
```

```
/DISP_DAT.H -- Display data header file
 FUNCTION : display_data(), report_error()
 Call
          : printf() - for sending formatted message to the standard o/p
            put_char() - for sending ascii character to the standard o/p
            wr_inst() - for controlling the display (LCD)
            wr_data() - for echo the character to the display
 Called
          : display()
 EX.var
          \mathcal{L}vtab[]- pstruct
   - int
                   tmp[]- unsigned char dmode, dpar, ddisplay
 Local var:
   int display_data.quotient, remain1
   sfr report_error. PCON, EA
 Description :
   The module is for display the variables value. The format is as
follow
        mode :
        group: value
*/
/* local defining */#define STR_DMODE
                                  /* - string of mode position */\overline{4}/* - string of parameter position */#define STR_DPAR
                        0x44#define STR_MAN
                        0x40/* - string of auto indicator position\ast//* external variable declaration
   format : extern var_type var_name; comment_module_name
 \ast/
  extern pstruct vtab[];
                                    /* backgnd */extern int tmp[MAXDPAR];
                                    /* backgnd */extern bit fast_flag;
                                    /* backgnd */extern data unsigned char dmode; /* keyboard */
  extern data unsigned char dpar; /* keyboard */
  extern unsigned char
                         ddisplay; /* keyboard *//* external function declaration
   format : extern func_type func_name; comment_module_name
 \ast/extern wr_inst();
  extern wr_data();
```

```
/KEYBOARD.H -- keyboard header file
\ast//* --> local define message \leftarrow */
  /* - timer message *//* -- Start of FAST key time (1 sec = 4000 counts) */#define HIG_T_SFAST
                             0x0f /* high byte of 4000 */#define LOW T SFAST
                              0xa0 /* low byte of 4000 */
  /* - keyboard status message */#define NOPRESS
                              255
                                  /* NO key PRESS status */#define RELEASE
                              255
                                   /* the same meaning as NOPRESS */#define DUMMY
                              0/* keyboard dummy do nothing */
/* external variable
   format : extern var_type var_name; comment_module_name
 *tmp[MAXDPAR]; /* backgnd */
  extern int
  extern pstruct
                               vtab[]; /* backgnd */extern bit
                            fast_flag; /* backgnd */extern bit
                           evtimer_on; /* backgnd */
  extern bit
                               update; /* backgnd */extern bit
                            bar_flag; /* backgnd */err_flag; /* backgnd */
  extern bit
                            swap_flag; /* backgnd */
  extern bit
                            input_cal; /* backgnd */
  extern bit
                            donelsec; /* backgnd */extern bit
  extern unsigned char
                             bhead[]; /* display *//* external function
   format : extern [func_type] func_name; comment_module_name
 \ast/
                                    /* dips_bar */
   extern move-bar();/* lcd */extern void wr_inst();
                                    /* linear */extern cal_sens\_param();/* internal variable declaration */p_{shadow} vtabs[4];
```

```
/LCD.H -- LCD display header file
\ast/
/* --> LCD global defining \leftarrow */
  /* - port defining */LCD_INST_WR
                                           /* instruction port write */#define
                             XBYTE[0x8004]
    #define
              LCD_INST_RD
                             XBYTE[0x8006]
                                           /* instruction port read */LCD DAT WR
                             XBYTE[0x8005]
                                           /* data port write */#define
    #define
              LCD_DAT_RD
                             XBYTE[0x8007]
                                           /* data port read *//* - message defining */#define HOME
                             \mathbf 0/* first location of dd ram
\frac{*}{ }/* - LCD type defining *//* for 2 rows 20 characters
    #define NBR_ROW
                             \overline{2}\ast/20
    #define NBR_COL
  /* - function defining *//* -- general defined *//* clear display */#define CLEAR_DISPLAY
                                     wr\_inst(1)/* display control
      #define DISPLAY CONTROL(word) wr_inst(word)
*/
                                     wr inst(location, 0x80)
      #define MOV_CURSOR(location)
                                                   /* same meaning*/
                                                   /* cursor return home
                                     wr inst(2)#define RETURN_HOME
\ast/
      #define SHIFT_CURSOR_RIGHT
                                     wr inst(20) /* shift cursor right
\ast/
                                     wr inst(16) /* shift cursor left */
      #define SHIFT CURSOR LEFT
      #define SET CGRAM(address)
                                     wr_inst(address|0x40) /* set cg ram
address */wr inst(address¦0x80)
      #define SET DDRAM(address)
      #define SET ENTRY(mode)
                                     wr inst(mode)
                                                       /* entry mode set
*/
                                                       /* function mode
      #define SET FUNCTION(mode)
                                     wr inst(mode)
set *//* set dd ram address
\ast/#define SHIFT_DISPLAY_LEFT
                                     wr inst(24)/* shift address
counter 1
                                                     left position */#define SHIFT_DISPLAY_RIGHT
                                     wr inst(28)/* shift address
counter 1
                                                     right position */#define WRITE CG(data)
                                     wr_dat(data)
      #define READ_CG(data)
                                     rd_dat(data)
      #define WRITE_DD(data)
                                     wr_dat(data)
                                     rd_dat(data)
      #define READ_DD(data)
    /* -- for 2 rows 20 columns LCD only */#define SAVE_BAR
                                     move_bar(1)#define RESTORE_BAR
                                     move_bar(0)
```

```
/LINEAR.H -- Sensor data table
\frac{*}{ }/voltage temp slope offset<br>
(V) (deg.C)
                        (\text{deg.c})\ast /
code table sensor_table[] = {<br>/* Type B linearlizing
          Type B linearlizing data */2.2000E-04, 220, 6.783919598E+05, 71,<br>6.1400E-04, 355, 3.426395939E+05, 145,355, 3.426395939E+05,1.1920E-03, 490, 2.335640138E+05, 212,
    1.9120E-03, 620, 1.805555556E+05, 275,
    2.7820E-03, 750, 1.494252874E+05, 334,
    4.1260E-03, 920, 1.264880952E+05, 3985.6800E-03, 1090, 1.093951094E+05, 469,<br>7.7360E-03, 1290, 9.727626459E+04, 537,
                         1290, 9.727626459E+04, 537,<br>1800, 8.719439220E+04, 615,
    1.3585E-02, 1800, 8.719439220E+04, 615,
    /* Type E linearlizing data */
    7.3390E-03, 115, 1.566970977E+04, 0,<br>1.2314E-02, 185, 1.407035176E+04, 12.
    1.2314E-02, 185, 1.407035176E+04, 12,<br>2.2989E-02, 325, 1.311475410E+04, 24,2.2989E-02, 325, 1.311475410E+04, 24,<br>5.2711E-02, 695, 1.244869121E+04, 39,1.244869121E+04, 39,7.6358E-02, 1000, 1.289804203E+04, 15,
    /* Type J linearlizing data */1.1887E-02, 220, 1.850761336E+04, 0,<br>2.9358E-02, 535, 1.802987808E+04, 6.
    2.9358E-02, 535, 1.802987808E+04, 6,<br>3.5764E-02, 645, 1.717140181E+04, 31,
    3.5764E-02, 645, 1.717140181E+04,<br>4.2922E-02, 760, 1.606594021E+04,1.606594021E+04, 70,/* Type K linearlizing data */1.7453E-02, 425, 2.435111442E+04, 0,<br>3.1007E-02, 745, 2.360926664E+04, 13,3.1007E-02, 745, 2.360926664E+04, 13,<br>3.8122E-02, 920, 2.459592410E+04, -18,3.8122E-02, 920, 2.459592410E+04, -18,<br>4.7171E-02, 1155, 2.596972041E+04, -70,
    4.7171E-02, 1155, 2.596972041E+04,<br>5.4807E-02, 1370, 2.815610267E+04,1370, 2.815610267E+04, -173,/*Type R linearlizing data */6.8500E-04, 115, 1.678832117E+05, 0,<br>2.0640E-03, 265, 1.087744743E+05, 40,
                                     1.087744743E+05, 40,
    4.5800E-03, 510, 9.737678855E+04, 64,7.4600E-03, 760, 8.680555556E+04, 112,<br>1.0503E-02, 1000, 7.886953664E+04, 172,1000, 7.886953664E+04, 172,2.1006E-02, 1760, 7.236027802E+04, 240,
    * Type S linearlizing data */<br>4.6700E-04, 75, 1.6
    4.6700E-04, 75, 1.605995717E+05, 0,<br>1.4400E-03, 200, 1.284686536E+05, 15,
    1.4400E-03, 200, 1.284686536E+05, 15,<br>3.7430E-03, 450, 1.085540599E+05, 44,
    3.7430E-03, 450, 1.085540599E+05,<br>6.2740E-03, 700, 9.877518767E+04.
    6.2740E-03, 700, 9.877518767E+04, 80,<br>9.4700E-03, 990, 9.073842303E+04, 131,990, 9.073842303E+04, 131,
    1.8612E-02, 1760, 8.422664625E+04, 192,
    /* Type T linearlizing data */2.6430E-03, 64, 2.421490730E+04, 0,
```
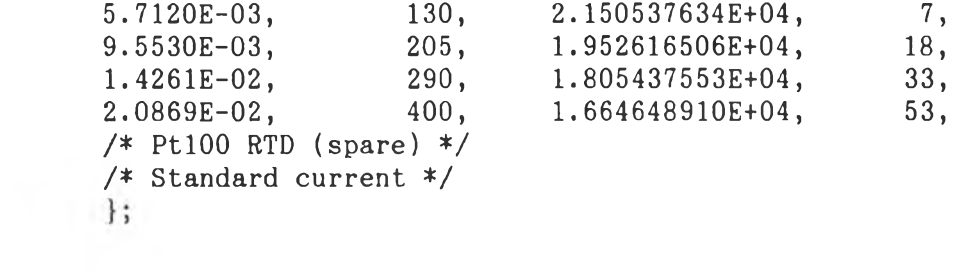

 $\lambda$  ,  $\lambda$ 

 $/$ SA12.H -- 12 bit Successive Approximation header file module : SA12 function : unsigned sa12(), void delay()<br>Description : This file is user defined for his hardware. The hardware is for 8 channel analog Multiplexer which device name is DG508. Note : channel decoded by msb nibble bit  $6,5,4$ .  $\ast$ / /\* comparator result bit  $*/$ #define COMP P3B2

```
\frac{*}{ }/* Defining information *//* - output enable bit */
  #define OUTEN
                            P3B5
/* - matching data defining for system timer (module 0 of PCA) */
  #define LOW MATCH
                            0x90/* low(400) */
  #define HIG_MATCH
                            0x01/* high(400) */
/* - matching data defining for watchdog timer (module 4 of PCA) */
                                 /* low(401) */
  #define LOW WMATCH
                            0x91#define HIG_WMATCH
                            0x01/* high(401) */
/* - digital value converted to % constant */#define SV RANGE100
                            0.030517578
  #define PV RANGE100
                            0.030517578
  #define SV MIN
                            819.2
  #define PV_MIN
                            819.2
/* - % min and max value of D/A */
  #define MIN VAL
                            0x32a#define MAX VAL
                            0xfff/* - error flag */#define LOOSE ERROR
                            loose flag
/* - variable declaration */extern data unsigned char
                                wd_flag; /* backgnd */
   extern data bit
                               bar_flag; /* backgnd */extern data bit
                              fast_flag; /* backgnd */extern data bit
                                ad_test; /* backgnd */extern data bit
                                 update; /* backgnd */
   extern data bit
                               err_flag; /* backgnd */
                           tmp[MAXDPAR]; /* backgnd */
   extern int
                                   busy; /* calcoef */extern unsigned char
   extern bit
                               ala_swap; /* display */ala_period_cnt; /* display */
   extern unsigned char
   extern char
                             *err_msg[]; /* display */
                               err_{type}; /* display */
   extern unsigned char
   extern data unsigned char
                                  dmode; /* keyboard */extern data unsigned char
                                   dpar; /* keyboard */extern unsigned char
                               ddisplay; /* keyboard */extern data unsigned char
                                 keybuf; /* keyboard */extern unsigned char
                               ddisplay; /* keyboard */vtabs[]; /* keyboard */extern p_shadow
   extern unsigned char
                            cast_flag[]; /* keyboard */
   extern unsigned char
                            mode_change; /* keyboard */
/* - function declaration */extern void
                              err\_set(); /* keyboard */
   extern float
                   linear_and</u>_convert(); /* linear */
                              convert(); /* linear */extern float
   extern unsigned
                                 sail2(); /* sail2 */
/* INFORMATION : */
```
 $/$ 

```
Function : init\_system\_timer();
 Initilized the system timer to 100 msec (scantime)
 hardware dependent
 Generate an interrupt in software every 100 msec
 Oscillator frequency =12 MHz 
 PCA clock input =250 u see
                         timer 0 auto reload mode
     clock source =clock output :
                          from module 0 of PCA
 Calculate reload value for compare registers :
     100 msec
   ----------------------------- = 400 c o u n ts
   250 usec/count
 Used registers
   CMOD   --  PCA Counter MODe register
   CCON  ——  PCA Counter CONtrol register
   CCAPMO --  PCA Compare/CAPture Module n register
   CH:CL -- PCA 16-bits timebase set value register
 NOTE :
   Modify init_system_timer(), forground_routine() for the
   different hardware.
\ast /
Function : forground_routine();
  Type : interrupt service routine
             using interrupt no. 6 of MCS-51 hardware
             and register blank1
  Job : PID calculation
  Local variable:
    unsigned char j; - general counter
     float prop; - propor tional term
     u n io n m v _ o u t; - o u tp u t b u f f e r s t r u c t u r e
  Description :
 \ast /
```
 $/$ XRAMCHK.H -- External RAM check header file  $\frac{1}{\sqrt{2}}$ #define EVEN\_DAT  $/*$  even bits test pattern  $*/$  $0x55$ #define ODD\_DAT  $/*$  odd bits test pattern  $*/$ <br>/\* bumping pattern  $*/$  $0$ xaa #define BUMP\_DAT  $0x5a$ 

```
# BACK -- Compact Digital PID Controller make file
# This file is used for developping the all PID software.
# The methods are compile, link, use ICE and also compile PAL software
# When use this file the command is
# MAKE BACK command_line
#For ex.
# MAKE BACK MAKEBACK
# Compiling, linking and make the software output
#macro definitions
INCS = 83C51FA.H GLOBAL.H PID.H LCD.H KEYBOARD.H SA12.H CALCOEF.H \nightharpoonupDISPLAY.H DISP_BAR.H DISP_DAT.H BACKGND.H REG51F.INC SYSTIME.H\
       XRAMCHK.H LINEAR.H
OBJS = timebase.obj keyboard.obj sal2.obj calcoef.obj\
       display.obj disp_bar.obj disp_dat.obj backgnd.obj systime.obj\
       xramchk.obj linear.obj lcd.obj startup.obj
#default rules with special target (.SUFFIXES)
.SUFFIXES: <math>.obj .c51 .a51#dependency and command lines
MAKEBACK : $(OBJS)
  L51 @backgnd.151
  OHS51 backgnd
  COPY backgnd .\cdot\cdot\ice51fx
  COPY backgnd.m51 .. \ice51fx
  copy backgnd.hex \ldots \ice51fx
ICE :
  cd. \ice51fx
  i51fx
  cd \ldots source
TEST :
  cd. \ice51fx
  ict51fxcd ..\source
PALASM :
  cd \palasm2
  palasm
  cd \yong\source
SDT ะ
  cd \ \ord{c}draft
  cd \yong\source
PCB :
  cd \orcad\pcb
  peb
  cd \yong\source
```

```
#default rules
. c51.obj:
 c51 **. c51 LARGE PAGELENGTH(60)
  plmlst $*
.a51.obj:
  a51 $*.a51 PAGELENGTH(60)
  plmlst$*
$(OBJS) : $(INGS)
```
ภาคผนวก ค

โปรแกรมของ GAL

Title Y\_PAL Pattern Y PAL.pds Revision A Author Suriyong LERTKULVANICH Company Electronic Design Laboratory, Chula, BKK. CHIP PAL1 PAL16L8 ; 1 **2** <sup>3</sup> <sup>4</sup> <sup>5</sup> **6** <sup>7</sup> **8** <sup>9</sup> **10** /RD /WR ALE A15 A2 DOWN UP PAR MODE GND ; 11 **12** <sup>13</sup> <sup>14</sup> <sup>15</sup> <sup>16</sup> <sup>17</sup> <sup>18</sup> <sup>19</sup> **20** AUTO DAO DA1 DA2 DA3 DA4 NC E /MCE VCC ; Pin description  $;$  Input /RD — CPU ReaD  $\frac{1}{2}$ /WR -- CPU WRite ; ALE -- Address Latch Enable  $;A15$  -- CPU address MSB bit  $; A2$  -- CPU address bit 2 ; DOWN -- DOWN key read bit  $:UP$  -- UP key read bit ; PAR -- PAR ameter key read bit ; MODE -- MODE key read bit ; AUTO -- AUTO/manual key read bit ;Output  $;DA[0..3]$  -- DIP switch input data to CPU E -- lcd Enable signal ;/MCE -- Memory Chip Enable and i/o select EQUATIONS  $E = (RD+WR)*A15*A2$  $/MCE$  = A15  $/MCE.TRST = ALE$  $DAO = DOWN$  $DA1 = UP$  $DA2 = PAR$  $D A3 = MODE$  $DA4 = AUTO$ ; Tristate command DAO.TRST =  $RD*/A2*A15$ ; High Z when  $/RD=1$ , A2 = 1 or A15 = 0  $DA1.TRST = RD*/A2*A15$  $DA2.TRST = RD*/A2*A15$  $DA3.TRST = RD* /A2*A15$  $DA4.TRST = RD* / A2*A15$ SIMULATION TRACE\_ON /WR /RD ALE A15 A2 E /MCE DAO DOWN SETF /WR /RD /ALE /A15 /A2 DOWN UP PAR MODE AUTO FOR  $J := 3$  TO 8 DO ; TEST DOWN INPUT BEGIN

SETF RD A15 /A2 DOWN END FOR  $J := 3$  TO 8 DO BEGIN SETF RD A15 /A2 /DOWN END SETF /WR RD A15 /A2 SETF /WR RD A15 A2 SETF /WR RD /A15 /A2<br>SETF /WR RD /A15 A2 /WR RD /A15 A2 SETF WR /RD A15 /A2 SETF WR /RD A15 A2 SETF WR /RD /A15 /A2<br>SETF WR /RD /A15 A2 WR /RD /A15 A2 SETF /A15 /ALE<br>SETF /A15 ALE  $SETF$  /A15 SETF A15 /ALE<br>SETF A15 ALE SETF A15 ALE SETF /WR /RD ALE A15 A2 TRACE OFF ; TEST E ; TEST /MCE ; inactive all

ภาคผนวก ง

วงจรชองตัวควบคุม PID เชิงเลชขนาดกะทัดรัด

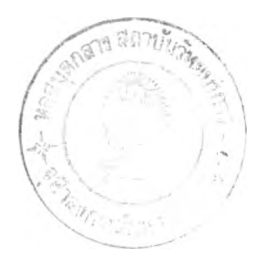

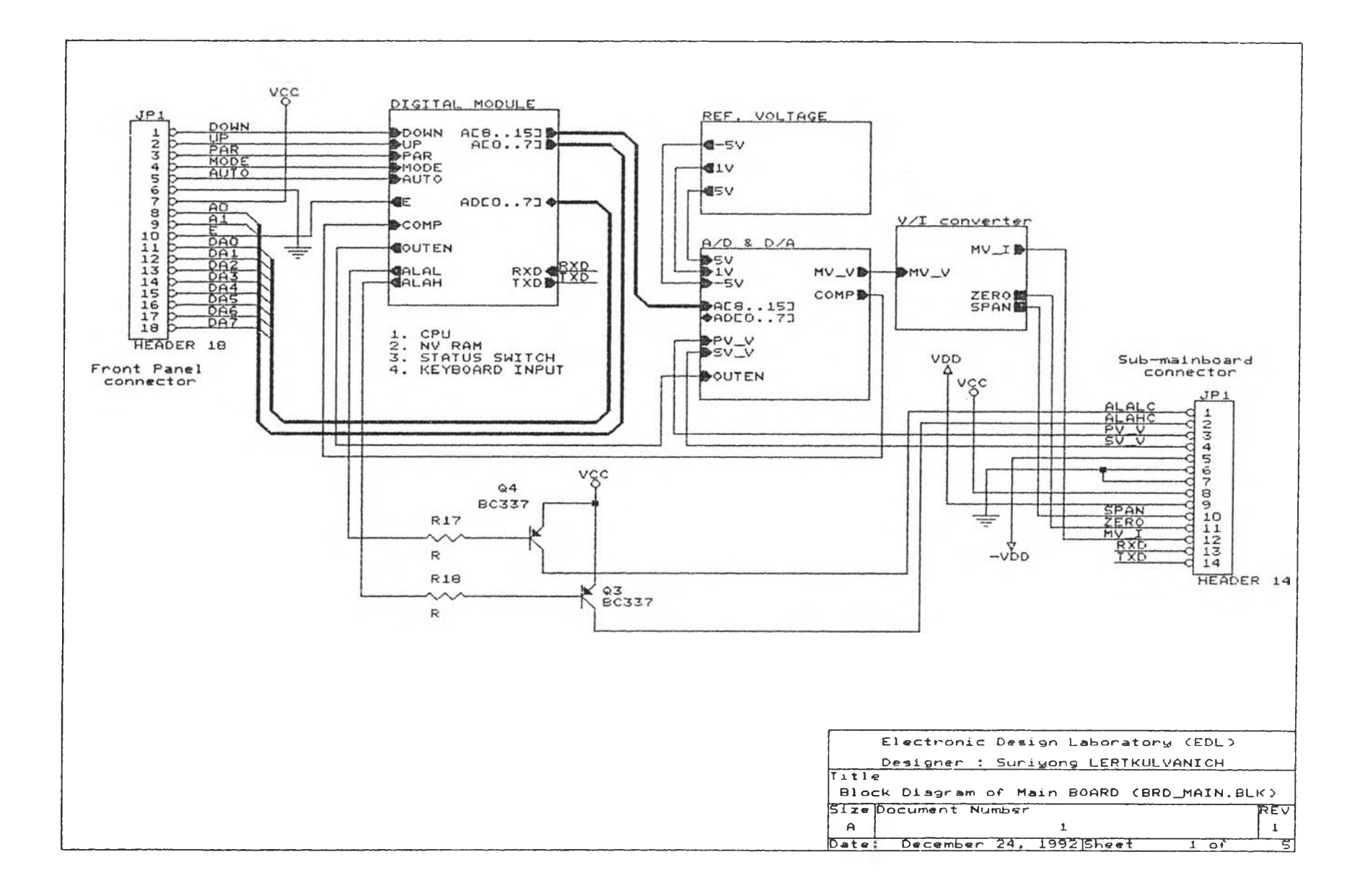

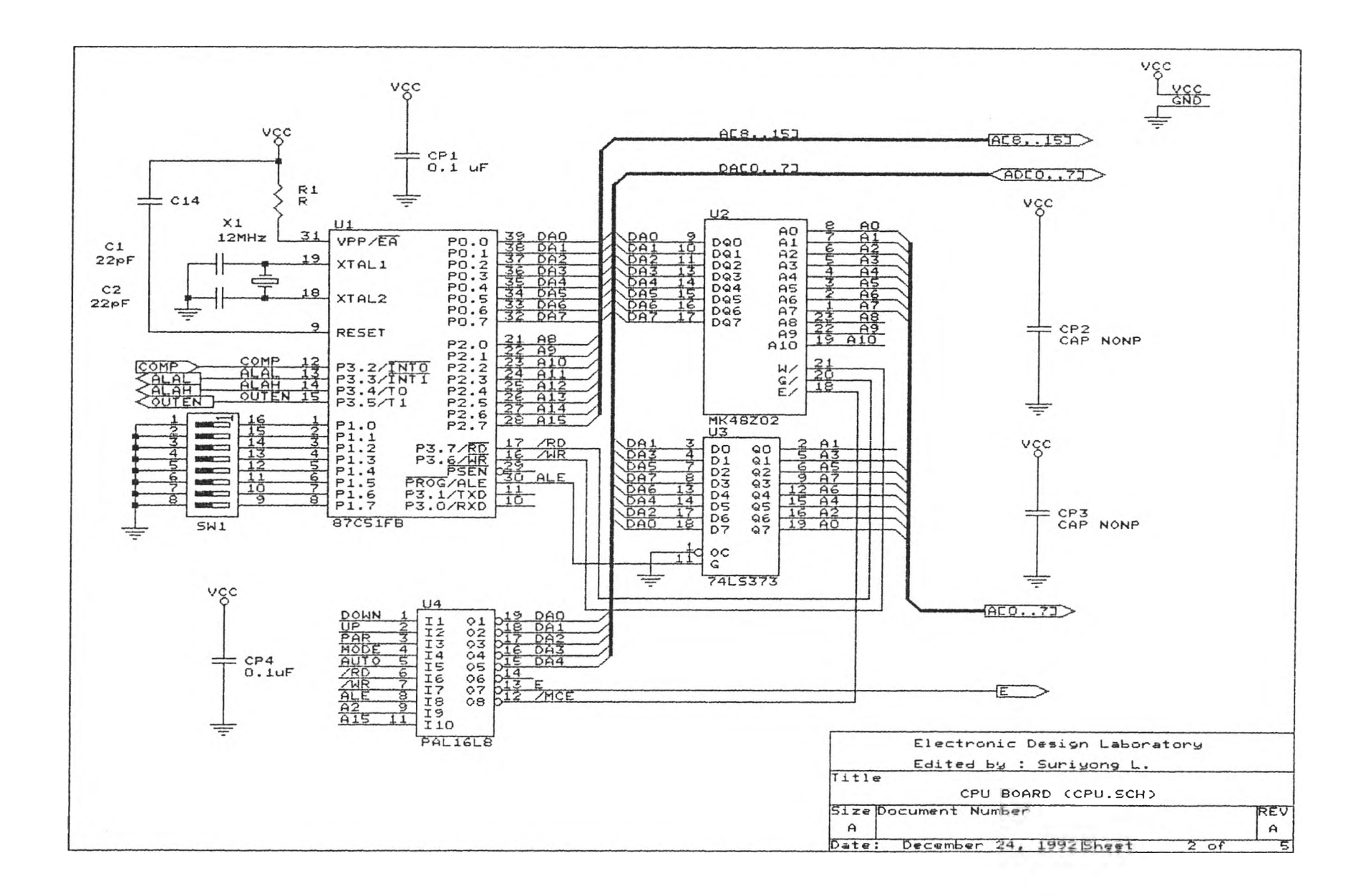

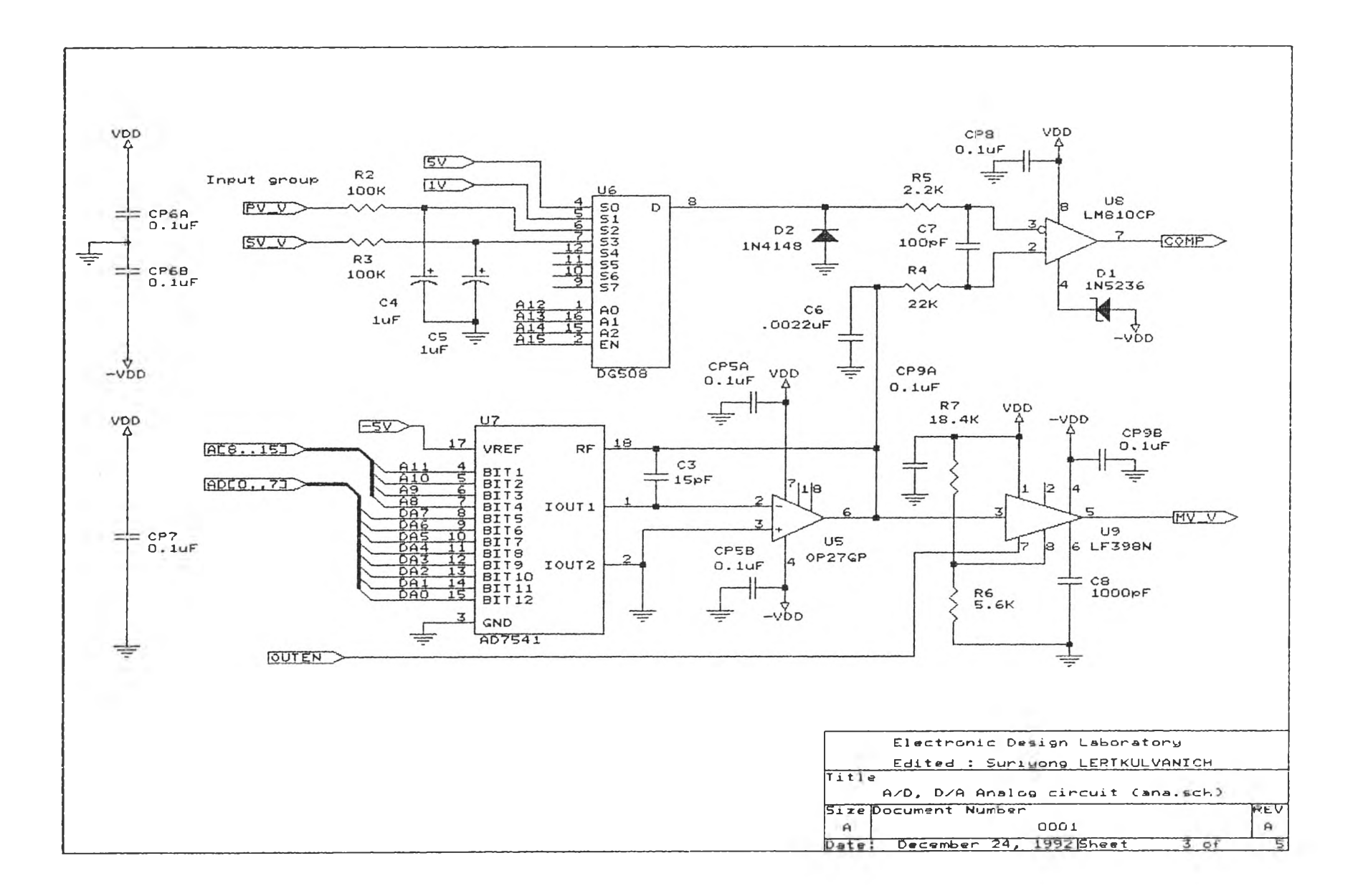

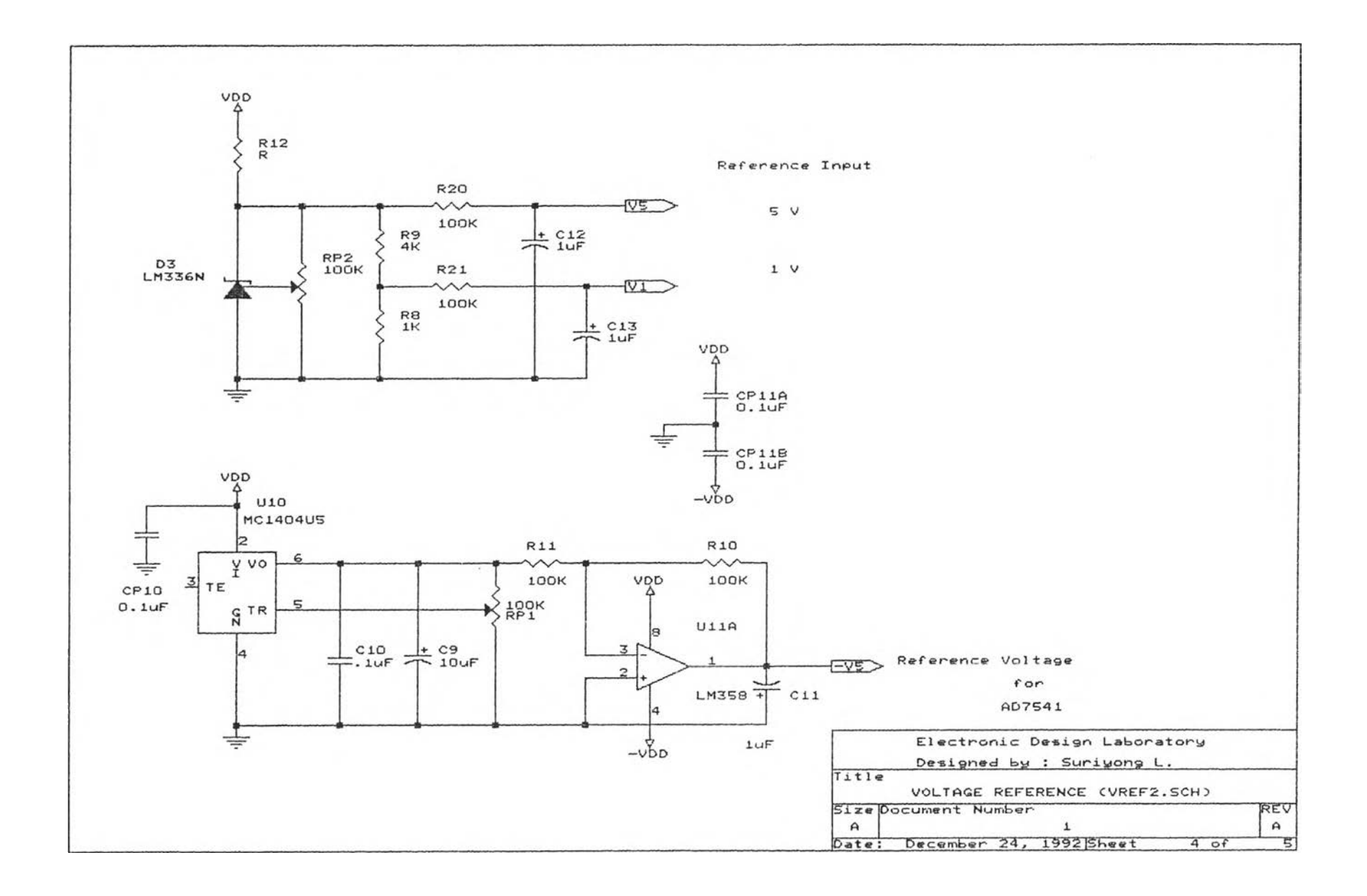

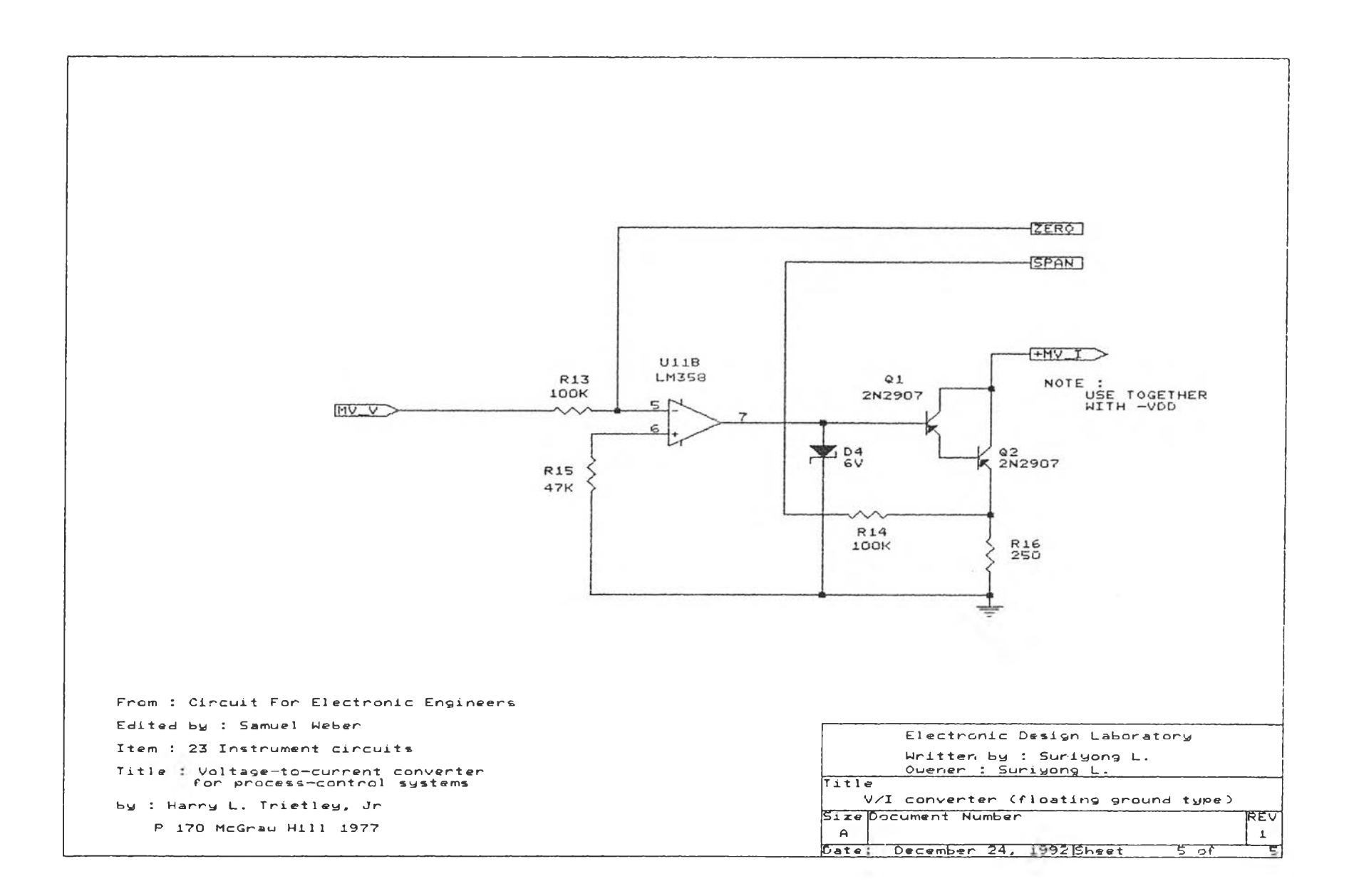

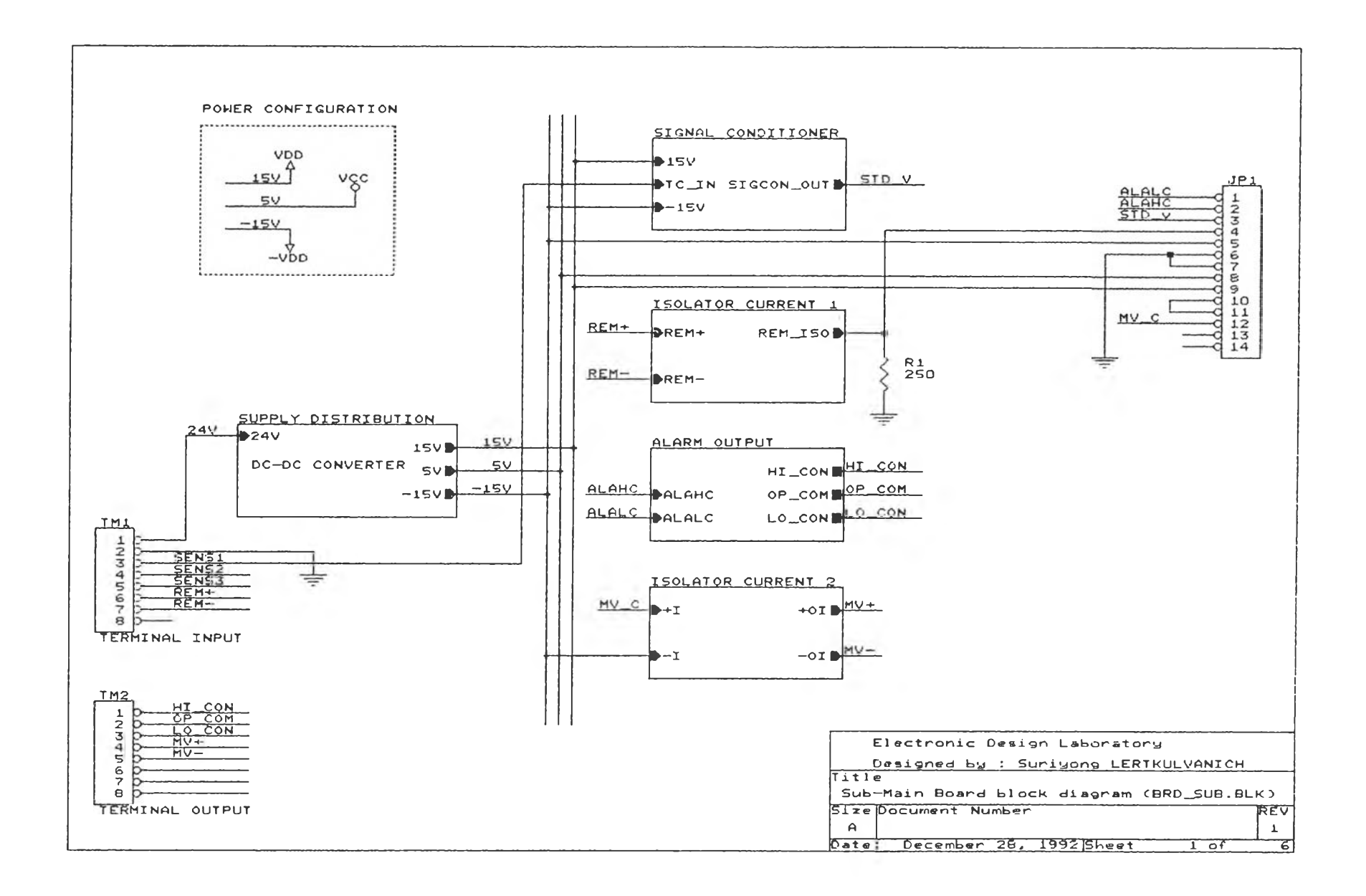

×

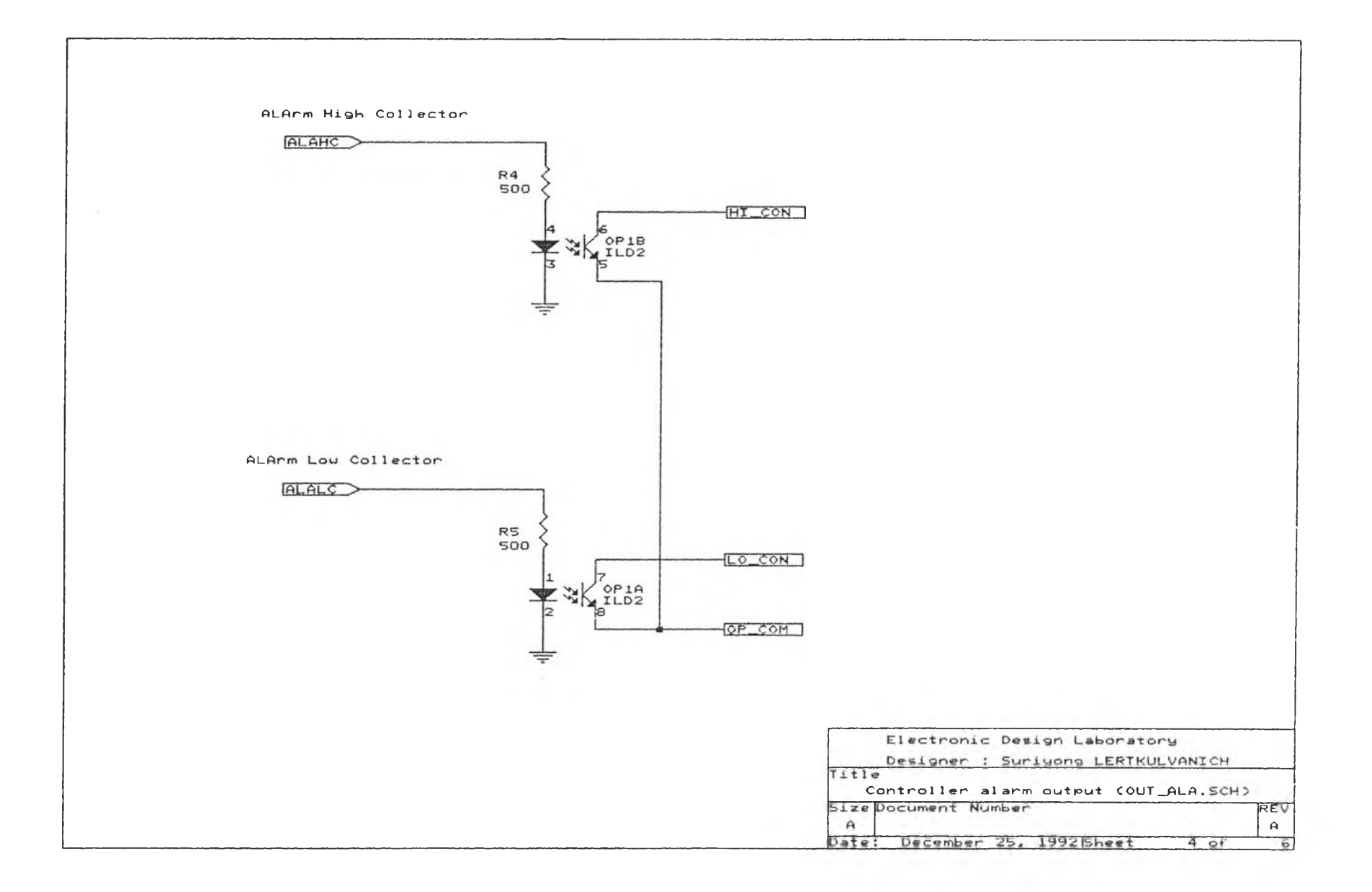

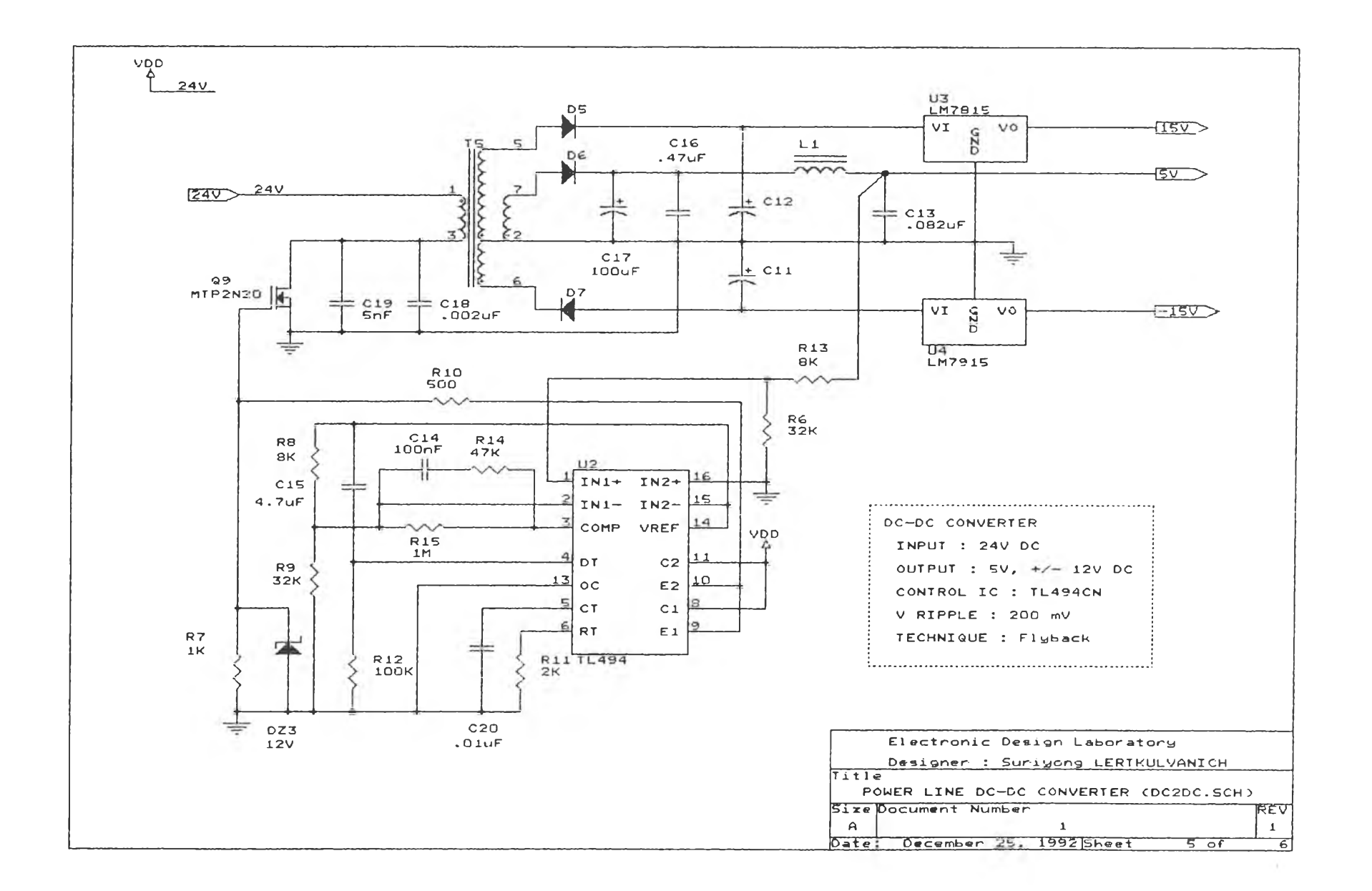

 $191\,$ 

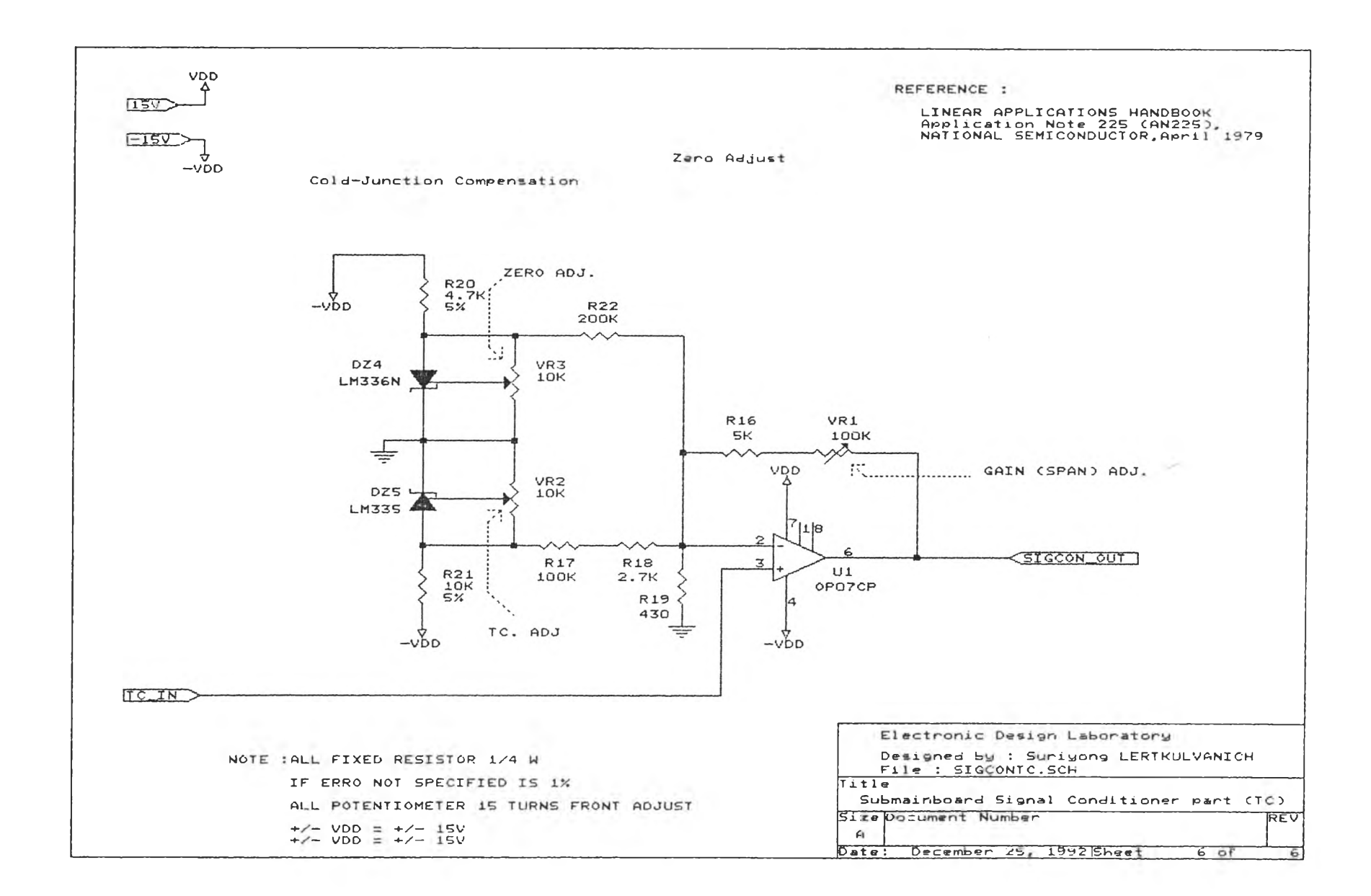

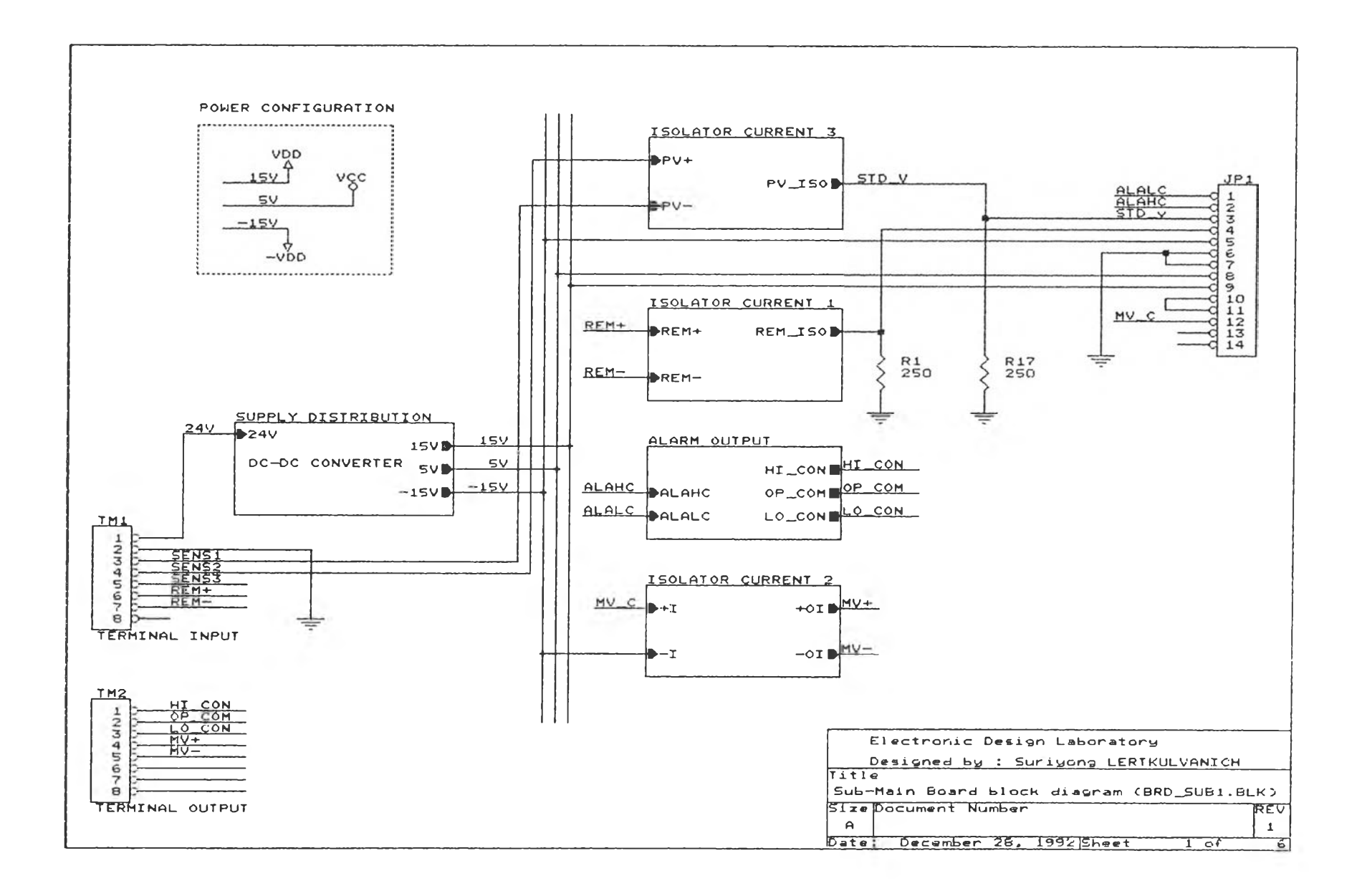

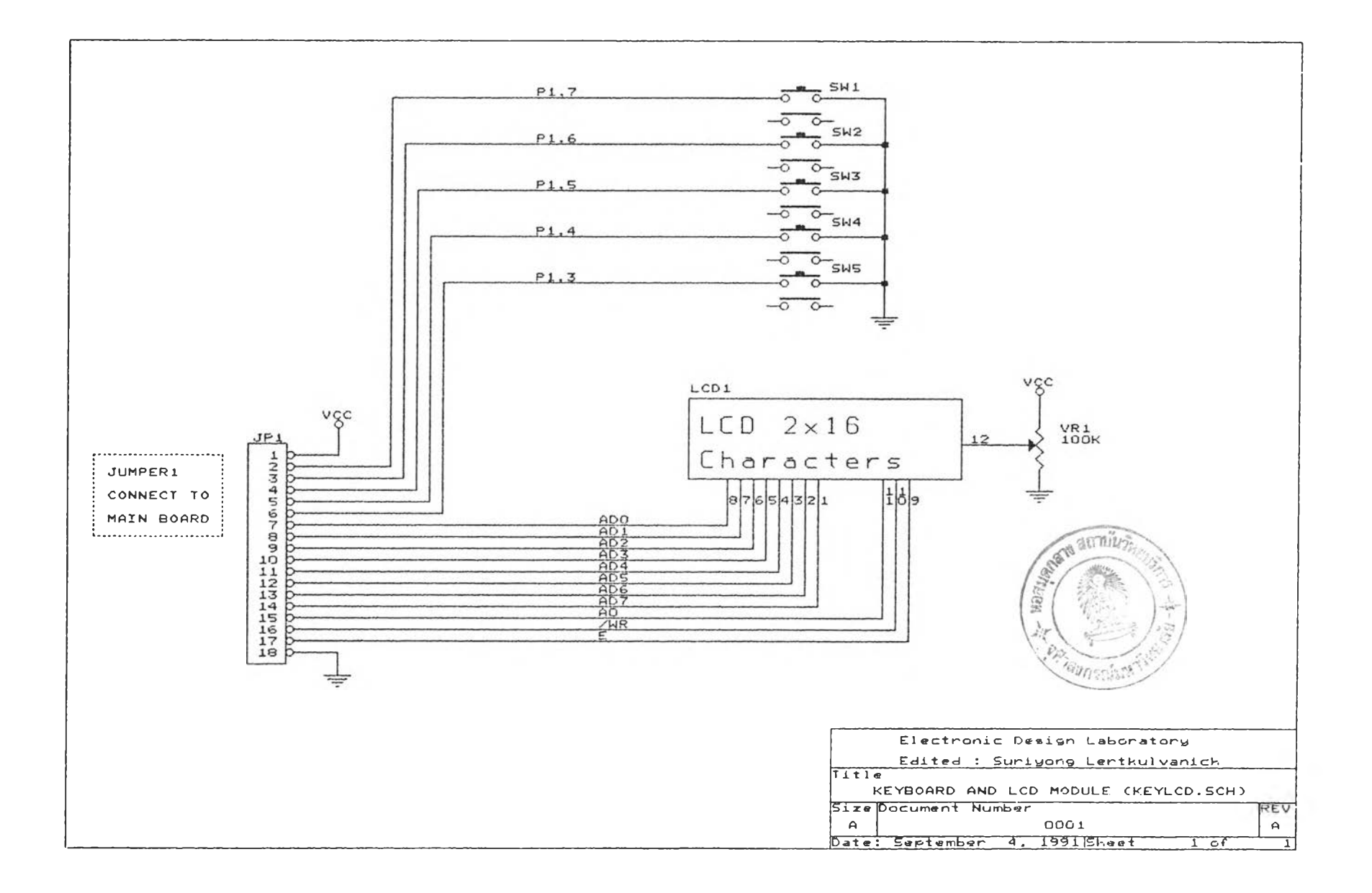

## ประวัติผู้เขียน

ินาย สุริยงค์ เลิศกุลวาณิชย์ เกิดวันที่ 4 ตุลาคม พ,ศ, 2508 ที่กรุงเทพมหานคร สำเร็จการสืกษาปรีญญาตรีวิศวกรรมศาสตร์บัณทต สาขาวิศวกรรมไฟฟ้า ภาควิชา วิศวกรรมไฟฟ้า จากคณะวิศวกรรมศาสตร์ สถาบันเทคโนโลยีพระจอมเกล้าธนบุรีในปีการสิกษา 2531 และเข้าสืกษาต่อในหล้กสูตรวิศวกรรมศาสตร์มหาบัณฟ้ต ณ คณะวิศวกรรมศาสตร์ จุหาลงกรณ์มหาวิทยาลัย

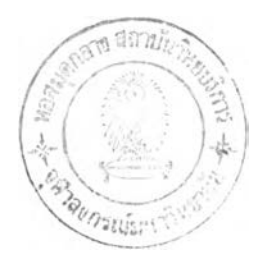